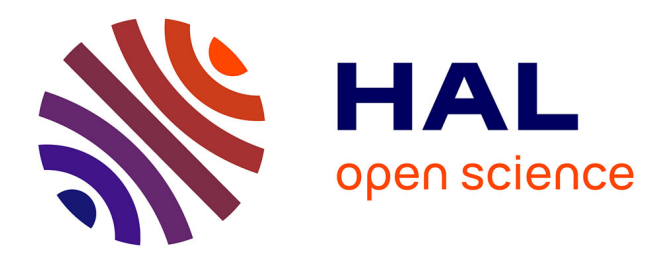

# **Modélisation 3D du procédé d'infusion** Raphaël Beltrame

# **To cite this version:**

Raphaël Beltrame. Modélisation 3D du procédé d'infusion. Génie des procédés. 2012. hal-01871168

# **HAL Id: hal-01871168 <https://hal.univ-lorraine.fr/hal-01871168>**

Submitted on 10 Sep 2018

**HAL** is a multi-disciplinary open access archive for the deposit and dissemination of scientific research documents, whether they are published or not. The documents may come from teaching and research institutions in France or abroad, or from public or private research centers.

L'archive ouverte pluridisciplinaire **HAL**, est destinée au dépôt et à la diffusion de documents scientifiques de niveau recherche, publiés ou non, émanant des établissements d'enseignement et de recherche français ou étrangers, des laboratoires publics ou privés.

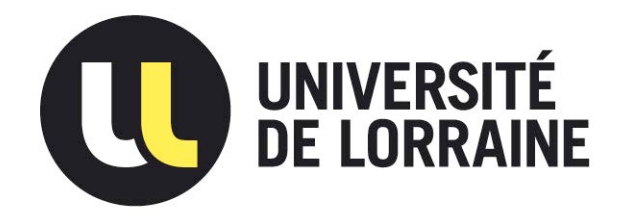

# AVERTISSEMENT

Ce document est le fruit d'un long travail approuvé par le jury de soutenance et mis à disposition de l'ensemble de la communauté universitaire élargie.

Il est soumis à la propriété intellectuelle de l'auteur. Ceci implique une obligation de citation et de référencement lors de l'utilisation de ce document.

D'autre part, toute contrefaçon, plagiat, reproduction illicite encourt une poursuite pénale.

Contact : ddoc-memoires-contact@univ-lorraine.fr

# LIENS

Code de la Propriété Intellectuelle. articles L 122. 4 Code de la Propriété Intellectuelle. articles L 335.2- L 335.10 http://www.cfcopies.com/V2/leg/leg\_droi.php http://www.culture.gouv.fr/culture/infos-pratiques/droits/protection.htm Rapport de stage

Master 2 Mécanique Energétique Procédés et Produit Université Henri Poincaré NANCY 2011/2012

# Modélisation 3D du procédé d'infusion

1 Mars 2012 – 31 Aout 2012

Raphaël Beltrame

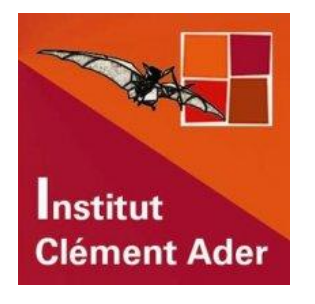

 **Institut Clément Ader ALBI**

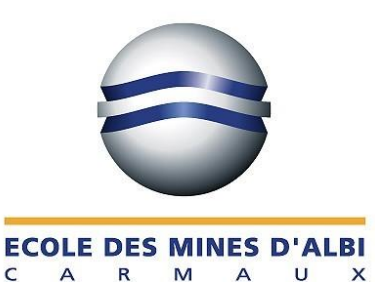

**Soutenu le 4 Septembre 2012**

**Encadrants :** 

**David LACROIX** Professeur au Laboratoire d'Energétique et de Mécanique Théorique et Appliquée de Nancy

**Fabrice SCHMIDT** Directeur- adjoint et Professeur à l'Ecole des Mines d'Albi-Carmaux **Arthur CANTAREL** Maître de conférences à l'Institut universitaire de Tarbes

**Pierre JOYOT** Maître de conférences à École Supérieure des Technologies Industrielles Avancées

### **Remerciements**

Mon stage s'est déroulé au sein du groupe de recherche MSC (Matériaux et Structures Composites) de l'Institut Clément Ader de l'École des Mines d'Albi Carmaux.

Je tiens à exprimer ma reconnaissance à M. CUTARD, directeur de l'ICA, pour m'avoir reçu dans son laboratoire.

Je tiens à remercier mon tuteur de stage Fabrice SCHMIDT pour l'attention qu'il a portée à mon travail, pour les connaissances et l'expérience qu'il m'a transmises au cours de ces six mois.

J'adresse mes remerciements à Renaud GANTOIS pour sa disponibilité et l'aide avisée qu'il m'a allouée.

Je voudrais remercier Arthur CANTAREL pour son bon accueil à l'IUT de Tarbes et pour avoir porté intérêt et réflexion sur toutes les problématiques rencontrées.

Je remercie Luisa SILVA (CEMEF) pour avoir pris le temps de s'occuper de mes maillages et pour l'accueil qui m'a été fait à Nice.

Je tiens aussi à remercier Pierre JOYOT pour m'avoir accueilli à plusieurs reprises à Bidart, je ne serai jamais assez reconnaissant envers lui qui m'a initié à la PGD.

Et enfin, je remercie le personnel de l'EMAC et tout particulièrement les doctorants et les stagiaires pour les moments de convivialité que nous avons partagés.

### **Sommaire**

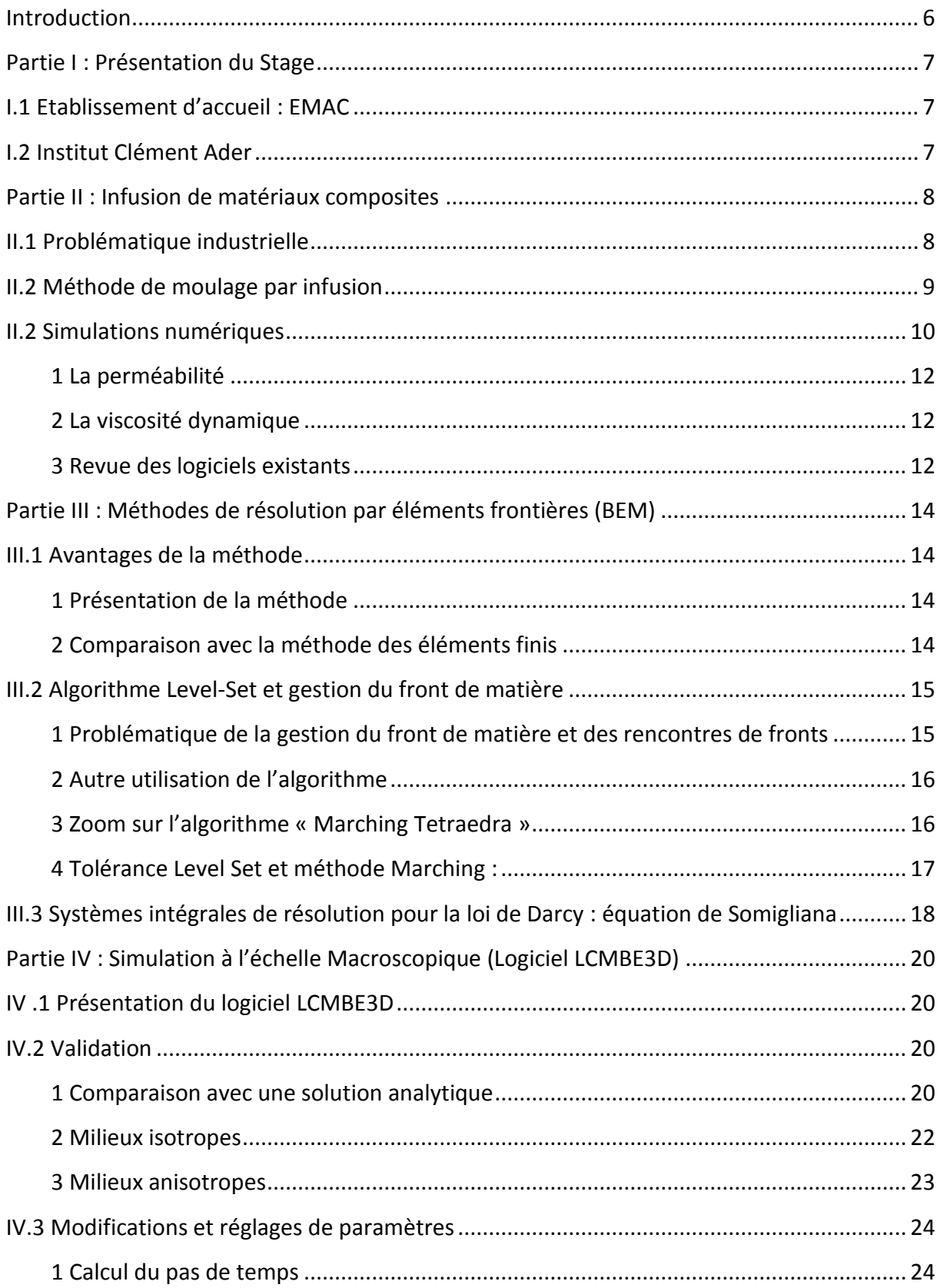

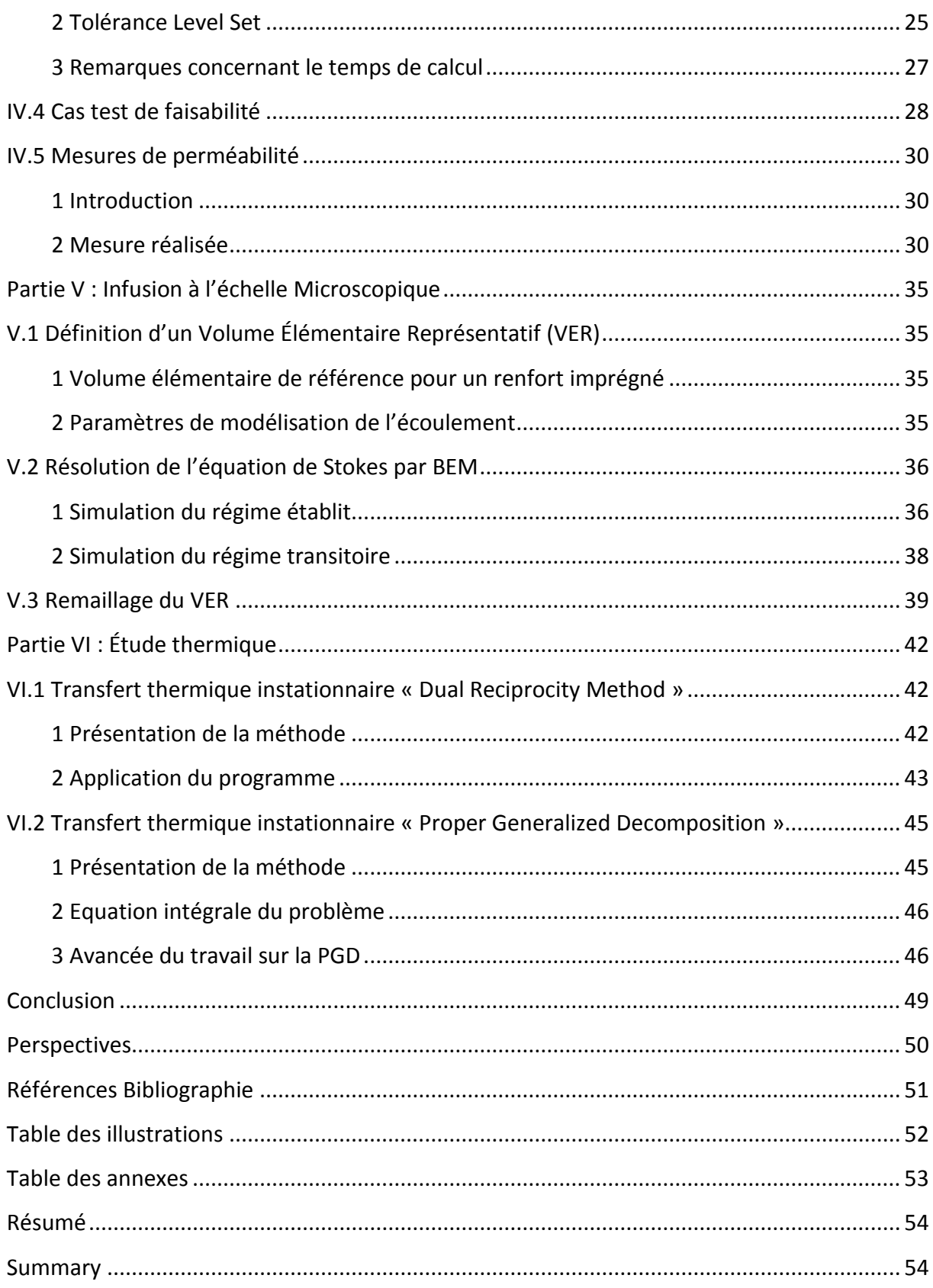

### <span id="page-7-0"></span>**Introduction**

Ce stage de fin d'étude a été effectué en vue de l'obtention du diplôme de Master Mécanique Énergétique, Procédés et Produits à l'Université Henri Poincaré de Nancy. Il a été réalisé à l'Institut Clément Ader, sur le site de l'École des Mines d'Albi Carmaux, sous l'encadrement de Fabrice Schmidt, Arthur Cantarel (IUT de Tarbes) et avec l'appui de Pierre Joyot (ESTIA). Il traite de la modélisation numérique du procédé d'infusion de résine de matériaux composites.

Le diplôme préparé à Nancy fait état de connaissances en mécaniques des fluides et en thermique. L'aspect numérique prend donc une part importante dans les enseignements octroyés. C'est avec cet ensemble de connaissance que divers aspects du procédé d'infusion ont pu être traités.

L'ensemble des programmes qui ont été développés, ont été implémenté sous environnement Matlab®. Ce logiciel permet de développer en utilisant un langage simple d'utilisation (précompilé). De plus, il donne accès à des sous-programmes qui se prêtent bien à la manipulation de matrices, et à la création d'interfaces utilisateur.

Le stage n'a pas uniquement porté sur la modélisation 3D du procédé d'infusion comme cela était défini par le sujet initial. Trois thèmes supplémentaires ont pu être abordés : l'infusion à l'échelle microscopique en 2D et l'implantation de deux nouvelles méthodes de résolution que sont la Méthode de Réciprocité Duale (DRM) et la Décomposition Propre Généralisée (PGD). Dans chaque cas, on utilise la méthode des Éléments Frontières (BEM) ; celle-ci permet un gain sur le maillage par rapport à la méthode des Éléments Finis (FEM).

# <span id="page-8-1"></span><span id="page-8-0"></span>**Partie I : Présentation du Stage**

## **I.1 Etablissement d'accueil : EMAC**

Située à Albi dans le Tarn (81), l'École des Mines d'Albi Carmaux accueille trois centres de recherches :

- L'ICA, où c'est déroulé ce stage.

- Le centre RAPSODEE CNRS, spécialisé dans l'étude des poudres et le traitement énergétique des déchets.

- Le centre de recherche en Génie Industriel.

Construite en 1995, c'est une jeune école qui fait partie du groupement Mines-Télécom. Avec une capacité de 650 étudiants, 70 doctorants et 70 enseignants-chercheurs, elle est un pole d'attraction à Albi. Ses partenaires sont nombreux, ils peuvent être des PME locales ayant besoin de conseil ou des entreprises internationales en collaboration sur des projets de plus grande dimension.

L'établissement organise tous les ans des colloques internationaux. Cette année, la conférence ICSAM a rassemblé 120 conférenciers de 15 nationalités différentes sur le thème du formage superélastique des matériaux.

Grâce à ses locaux modernes, sa grande capacité d'accueil et ses trois laboratoires, l'école a un rayonnement régional.

# <span id="page-8-2"></span>**I.2 Institut Clément Ader**

L'Institut Clément Ader est réparti sur trois sites de la région Midi-Pyrénées : Albi, Tarbes et Toulouse. L'ICA regroupe environ 80 enseignants chercheurs, 20 chercheurs temporaires, 20 BIATSS et 90 doctorants.

Née de l'union de plusieurs laboratoires en 2009, son activité porte sur les matériaux innovants dédiés à l'univers des transports, de l'aéronautique et de l'énergie. Comme la situation géographique se prête à ce type d'activité, des partenariats sont formés avec EADS, Airbus, leurs sous-traitants ainsi que de nombreuses entreprises spécialisées dans ce domaine d'activité.

Un des quatre groupes de recherche travaille sur les matériaux composites, avec la modélisation numérique, les essais mécaniques ou les procédés de formage.

# <span id="page-9-1"></span><span id="page-9-0"></span>**Partie II : Infusion de matériaux composites**

# **II.1 Problématique industrielle**

Les matériaux composites à matrices organiques sont utilisés pour des applications spécifiques ; ils sont appréciés pour leur légèreté et leur résistance mécanique. Cependant, leur fabrication nécessite l'achat de matières premières et parfois de moyens de mise en œuvre onéreux. Ils sont de part ce fait réservés à des applications à haut niveau de performance [CHA, 2001].

Ils sont composés d'un renfort (typiquement de la fibre de verre ou carbone) et d'une matrice (résine époxy, polyester,…). Ils doivent avoir entre eux une forte capacité d'adhésion, et une fois assemblés, ils développent des propriétés mécaniques supplémentaires très intéressantes.

Les équipes de recherche qui travaillent sur leur élaboration se focalisent en premier lieux sur l'aspect purement mécanique. Elles font subir les essais de résistances à ces nouveaux matériaux. Un second aspect est sa mise en forme.

Suivant la taille, la forme et l'usage final, on peut opérer manuellement ou mécaniquement pour imprégner la matrice dans le renfort. Il est aussi possible d'employer des moules (rigides ou souples), et des techniques de drapage et d'estampage [GAZ, 2009].

Dans tous les cas, le fait que le matériau final soit issu d'un assemblage multiplie les possibilités en termes de propriétés ; ceci entraine une grande variété de matériaux et de procédés d'obtention.

On voit donc qu'outre le prix initial des matériaux, le développement de cette nouvelle technologie nécessite des investissements de recherche conséquents.

C'est à ce niveau qu'interviennent les méthodes de simulation numérique : elles permettent de réduire la quantité des travaux expérimentaux en coût et en temps. Elles permettront aussi de développer des modèles d'injection de résine, des modèles thermiques ou des modèles mécaniques.

<span id="page-9-2"></span>On note aussi que les polymères n'étant pas recyclables, la production de matériaux composites engendre de la pollution. Des matrices biologiques (amidon et cellulose par exemple) ou des techniques de récupération des métaux par traitement chimique sont étudiées, mais la plupart des pièces usagées sont encore incinérées.

## **II.2 Méthode de moulage par infusion**

Intéressons nous à présent à la méthode d'infusion étudiée lors de ce stage. Appelée LRI (pour Liquid Resin Infusion), cette méthode de moulage est particulièrement adaptée pour les pièces de grandes dimensions. Elle se démarque des autres méthodes d'injection par le fait qu'une dépression est imposée aux évents (infusion). Elle ne nécessite ni l'utilisation d'un contre-moule ni d'une étuve, ce qui diminue les coûts d'investissement. Ceci permet aussi d'infuser de grandes pièces sans être limité par la taille d'une étuve ou d'un autoclave. Plusieurs types de résines thermodurcissables peuvent être utilisées, dans la plupart des cas il s'agit de résine époxy ou de résine polyamide. Sur la Figure 1, un schéma de principe du procédé est montré.

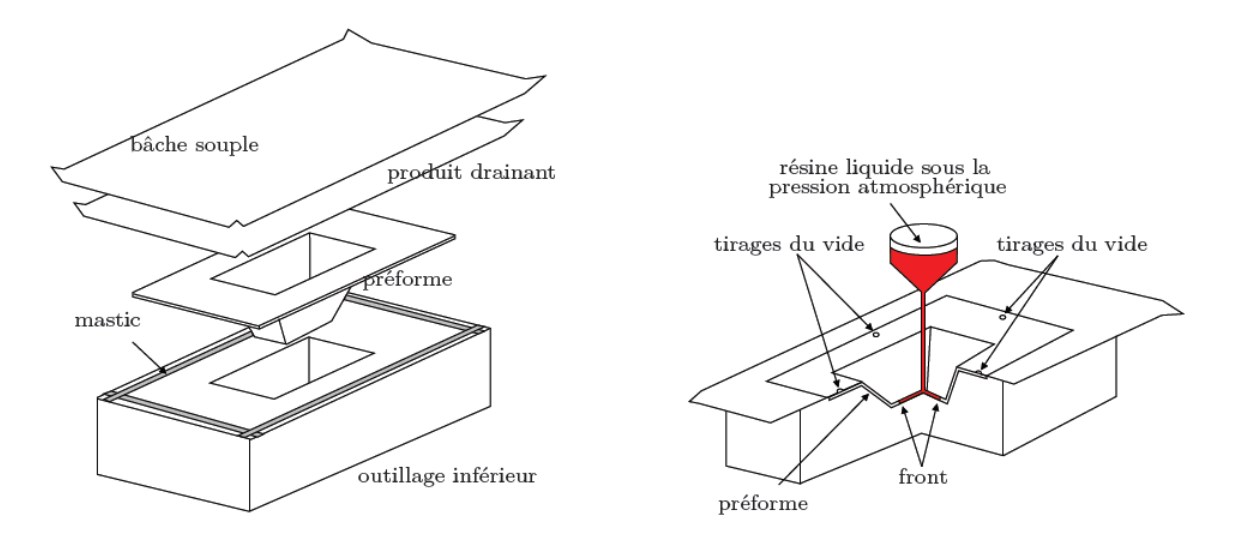

**Figure 1: Schéma de principe LRI [GAN, 2012]**

Étapes d'infusion :

- Mise en place du renfort et des produits d'environnement (drainant, micro-perforé, tissus d'arrachage, bâche à vide…)
- Positionnement des évents
- Mise sous vide du système qui peut permettre une compaction du renfort
- Montée en température de la résine jusqu'à la viscosité adéquate
- Insertion de la résine par dépression qui crée un écoulement
	- o Visqueux dans le filet drainant
	- o De type milieu poreux et principalement transversal au sein du renfort
- Cuisson (réticulation) du composite
- **Démoulage**

Le filet drainant est le premier à être imprégné par la résine (voir Figure 1). Il représente une zone d'écoulement plus rapide et permet une meilleure répartition de la résine. La résine va ensuite infuser le renfort transversalement.

On note deux points importants auxquels il faudra prendre garde : la régularité de l'épaisseur du produit final, due à l'absence de contre moule ; les positions des évents et des points d'injection, qui sont cruciales pour répartir la résine dans l'ensemble de la pièce.

# <span id="page-11-0"></span>**II.2 Simulations numériques**

Pour déterminer la position des évents et des points d'injection, on peut simuler l'écoulement de la résine. Les phénomènes qui interviennent dans ce type d'écoulement apparaissent à différentes échelles (Figure 2) :

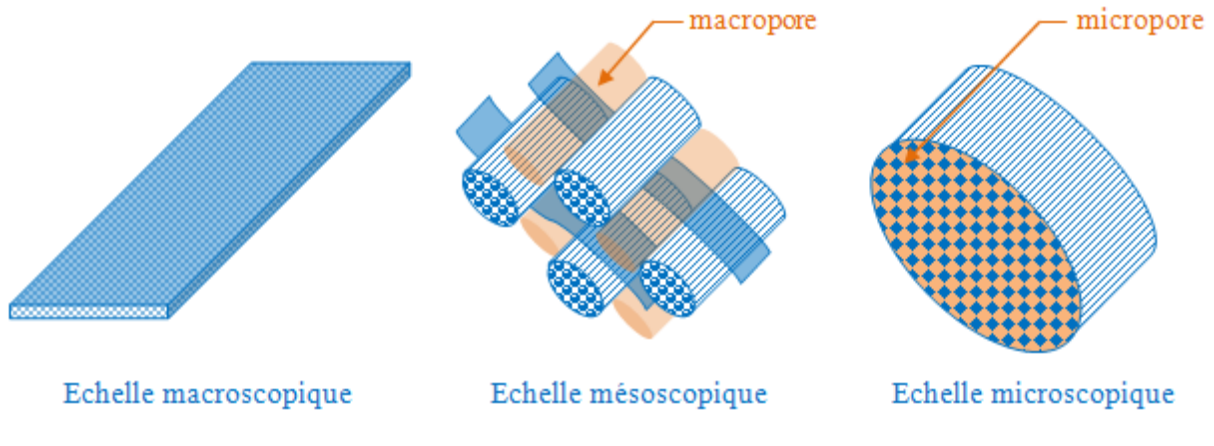

**Figure 2: Différentes échelles d'études [GAN, 2012]**

<span id="page-11-1"></span>A l'échelle macroscopique dans le renfort, on peut modéliser l'écoulement comme l'imprégnation d'un milieu poreux en utilisant la loi de Darcy [DAR, 1856].

La loi de Darcy régit l'écoulement fluide dans un milieu poreux. Elle est valide sous les hypothèses suivantes :

- 1. L'écoulement est laminaire. C'est le cas dans ce type de procédé de moulage à faible nombre de Reynolds (Re≈0.015 pour RTM6 [BIN, 1996])
- 2. Le fluide est Newtonien incompressible. Ce qui est vérifié pour la résine en fusion.
- 3. Le milieu est saturé et immobile. Si le milieu est insaturé sur le passage du front, il le devient immédiatement après et l'hypothèse est vérifiée dans l'ensemble du milieu imprégné. De même, si on considère que l'apparition de résine peut légèrement déformer le renfort, une fois saturé, celui-ci devient immobile.

A l'échelle macroscopique dans le filet drainant, on utilisera les équations de Stokes.

Les équations de Stokes modélisent l'écoulement d'un fluide visqueux dans un système privilégiant les effets de viscosité face aux effets inertiels.

A l'échelle microscopique dans le renfort, compte tenu de l'espacement des fibres (de l'ordre de 20µm), on prendra un écoulement de type Stokes. La modélisation de cet écoulement permet de déterminer la perméabilité du renfort en fonction de l'agencement des fibres où se développe l'écoulement; typiquement : leur nombre, leur alignement et leur distribution.

On peut aussi s'intéresser aux échanges thermiques qui ont lieux lors de la phase de cuisson, de refroidissement ou même d'injection. En résolvant l'équation de la chaleur en régime transitoire, on modélisera la dissipation de chaleur dans les pièces.

Ce stage a pour but de réunir des méthodes de simulations afin de les utiliser pour la modélisation du procédé LRI. La plupart de ces méthodes ont été développées à l'ICA. Une partie des maillages à l'échelle microscopique a été réalisé grâce au soutien de Luisa Silva, enseignantes-chercheuse à l'École des Mines Paris-Tech (laboratoire CEMEF à Sophia Antipolis). La méthode PGD (en anglais Proper Generalized Decomposition) a été implantée avec l'aide de Pierre Joyot, Professeur à l'ESTIA (École Supérieure des Technologies Industrielles Avancées) à Bidart. A son origine, la PGD a été développée par Francisco Chinesta, Professeur à l'École Centrale de Nantes [CHI, 2011].

Toutes les simulations numériques développées ont pour base la méthode des Éléments Frontière (en anglais BEM pour Boundary Element Method) qui à la différence de la méthode des Éléments Finis (en anglais FEM pour Finite Element Method) calcule les solutions à partir de la surface d'un domaine.

La majorité du travail de stage s'est focalisé sur la simulation de l'écoulement dans le renfort, sans tissu drainant, à l'échelle macroscopique. D'autre simulation ont ensuite été réalisées à l'échelle microscopique. Pour finir, ce sont les transferts thermiques dans le milieu imprégné qui ont été étudiés par le biais d'algorithmes récents.

Dans les deux premiers cas, pour simuler les injections, il a été important de déterminer deux propriétés intrinsèques au renfort et à la matrice : la perméabilité et la viscosité dynamique.

**Remarque** : On a tendance à négliger la masse volumique car les épaisseurs sont généralement assez faibles (de l'ordre du millimètre). D'autre part, l'accélération de la pesanteur intervient à un niveau moindre par rapport au gradient de pression que l'on impose lors de l'injection.

### **1 La perméabilité**

<span id="page-13-0"></span>La perméabilité synthétise l'aptitude du renfort à être traversé par un fluide. A l'échelle microscopique, elle est liée aux microporosités des mèches (assemblage de fibres). A l'échelle mésoscopique, elle est liée aux espaces qui séparent les mèches constituantes du tissage du renfort [GAT, 2010]. A l'échelle macroscopique, elle dépend du tissage du renfort.

La perméabilité s'exprime en m<sup>2</sup>. La perméabilité d'un renfort de matériaux composite est de l'ordre de 5.10<sup>-11</sup>m<sup>2</sup> pour le carbone et de 1.10<sup>-10</sup>m<sup>2</sup> pour le verre [ARB, 2011].

Pour un matériau anisotrope, elle peut avoir des composantes dans les trois directions. On définit alors un tenseur de perméabilité (3x3). On note que dans les empilements, on ne peut connaitre la perméabilité que si les couches sont superposées dans le même sens de trame ; dans le cas contraire, on définira une perméabilité apparente.

### **2 La viscosité dynamique**

<span id="page-13-1"></span>C'est le paramètre caractéristique du fluide en écoulement.

Ces deux paramètres interviennent dans la loi de Darcy pour les milieux poreux anisotropes:

$$
\vec{v} = \frac{\overline{K}}{\mu} \overrightarrow{\nabla} P \tag{1}
$$

Ou v désigne le champ de vitesse,  $\overline{\overline{K}}$  le tenseur des perméabilités du renfort,  $\mu$  la viscosité dynamique du fluide, et  $\nabla P$  le gradient de pression.

C'est cette relation qui sera utilisée pour les simulations numériques 3D macroscopiques.

Pour l'aspect thermique, il sera important de connaitre le coefficient de conductivité thermique. Celui-ci peut varier en fonction de l'anisotropie du renfort, même lorsque le renfort est complètement imprégné.

### **3 Revue des logiciels existants**

<span id="page-13-2"></span>Il existe déjà des logiciels commerciaux permettant de simuler l'injection ou l'infusion de la résine. Ils utilisent tous la loi de Darcy, en la couplant parfois avec la relation de Stokes pour simuler le phénomène de propagation dans le filet drainant.

PAM-RTM® : Logiciel développé par le Groupe ESI® qui utilise la méthode des éléments finis.

Cad-mould® : Suite de logiciel qui permet les simulations sur la phase de remplissage, la thermique du moule, le compactage et l'orientation des fibres.

Moldflow™ : Logiciel développé par Autodesk® qui permet de prévoir l'ensemble des paramètres mécaniques et thermiques mis en jeu pour les injections plastiques dans les moules.

Pour garantir une bonne gestion du front de matière lors des injections, la plupart de ces logiciels utilisent des algorithmes de résolution des équations d'équilibre qui s'appliquent sur des volumes. Le plus répandu étant le « Volume of Fluid (VOF) » (PAM-RTM®).

# <span id="page-15-1"></span><span id="page-15-0"></span>**Partie III : Méthodes de résolution par éléments frontières (BEM)**

# **III.1 Avantages de la méthode**

### **1 Présentation de la méthode**

<span id="page-15-2"></span>Pour résoudre un problème en utilisant la méthode BEM, il nous faut comme pour la méthode FEM: une équation différentielle caractéristique du problème étudié et des conditions aux limites. L'équation différentielle nous permettra par intégration pondérée de définir une formulation faible (formulation intégrale) et les conditions aux limites pour converger vers la solution unique.

On note aussi qu'à cause des manipulations intégrales nécessaires à la mise en place de cette méthode, elle ne peut être réalisée que pour des équations composées d'opérateurs linéaires. Il sera montré dans les cas étudiés que cette condition est validée.

#### **2 Comparaison avec la méthode des éléments finis**

<span id="page-15-3"></span>Détaillons déjà deux points qui différencient la FEM et la BEM.

- Le maillage
	- o FEM : maillage volumique du domaine.
	- o BEM : maillage de la frontière seulement, mais on peut aussi placer des points de calcul interne si l'on a besoin de connaitre les solutions à l'intérieur du domaine. La BEM est particulièrement intéressante pour la manipulation de géométries complexes.
- Les Approximations
	- o FEM : les équations différentielles sous leur forme faible sont discrétisées en tout point. L'approximation est faite sur la taille du maillage.
	- o BEM : l'utilisation des transformations mathématiques nécessaires à la formulation intégrale frontière n'implique pas de perte de précision. Il ne reste que la précision faite sur les éléments de maillage à la frontière.

Pour comparer les différences qui apparaissent tout au long de la résolution d'un problème numérique, il est possible de faire la comparaison sur un cube de coté 1 discrétisé régulièrement (par des tétraèdres) avec des mailles de coté h (Tableau 1).

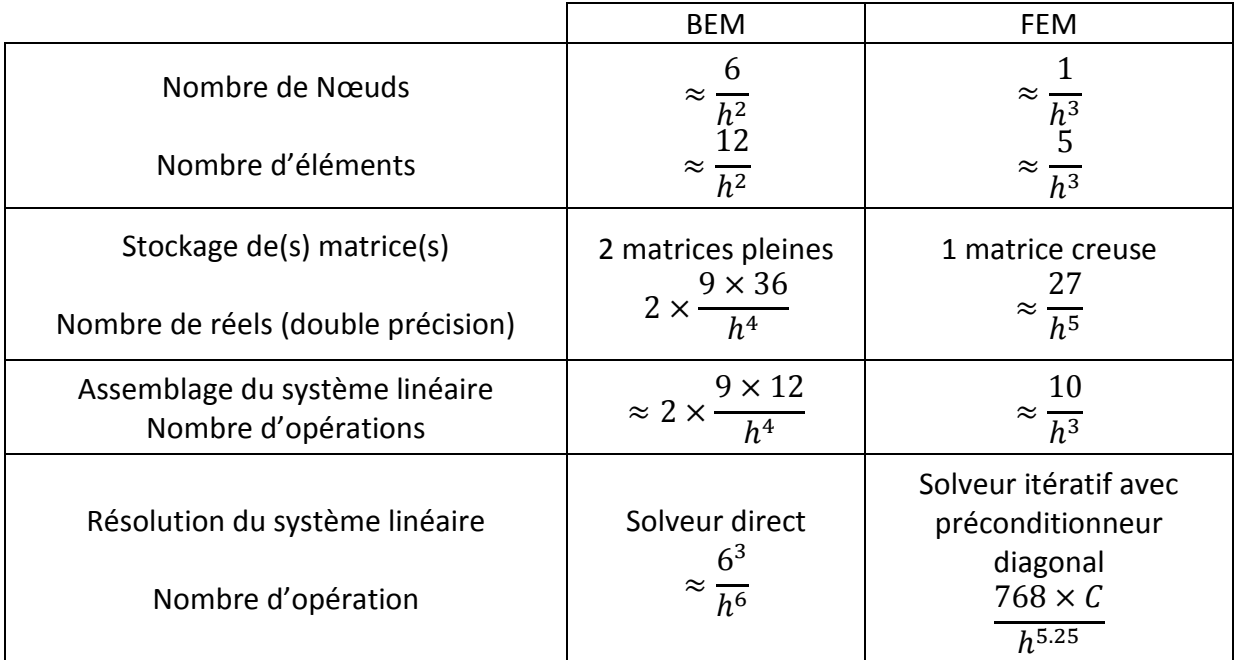

**Tableau 1 : Comparaison entre BEM et FEM [PER, 2000]** 

<span id="page-16-2"></span>En résumé, la méthode BEM n'apparait pas moins couteuse en temps de calcul. En particulier, l'assemblage et la résolution du système sont plus lourds que pour la FEM.

Il y a tout de même des résolutions pour lesquels la méthode est avantageuse, car le maillage frontière est plus simple à définir pour les frontières aux géométries complexes. En termes de gain, le BEM surpasse la FEM pour les cas où seule la solution à la frontière doit être déterminée.

# <span id="page-16-0"></span>**III.2 Algorithme Level-Set et gestion du front de matière**

### **1 Problématique de la gestion du front de matière et des rencontres de**

### <span id="page-16-1"></span>**fronts**

Lorsqu'on étudie l'avancée d'un front de matière, on a d'une part le fluide considéré qui progresse, et de l'autre, le milieu dans lequel il tend à évoluer. Pour gérer la progression et les rencontres de fronts (entre eux, avec des obstacles ou des parois rigides), on utilise l'algorithme « Level Set » [SET, 1996]. Puis, on accroche les fronts de matière sur un maillage volumique du domaine (grille de fond) à l'aide de l'algorithme « Marching Triangles » (2D) ou «Marching Tetraedras » (3D) [SET, 1999].

L'algorithme « Level Set » fait apparaitre la distance signée avec la surface de la résine pour tous les points de la pièce injectée. La valeur du Level Set étant nulle sur cette surface, négative dans la résine et positive dans le renfort non imprégné.

Lorsque deux points de niveau « 0 » se croisent (en jaune sur la Figure 3), une contradiction apparait sur le signe de certain points (valeurs à la fois positives et négatives). On considère

donc que l'on à faire à une rencontre de fronts et on redéfinit les valeurs comme négatives puisqu'on se trouve bien dans la résine. On replace ensuite les zones qui se situent de part et d'autre de la rencontre des fronts sur la grille de fond.

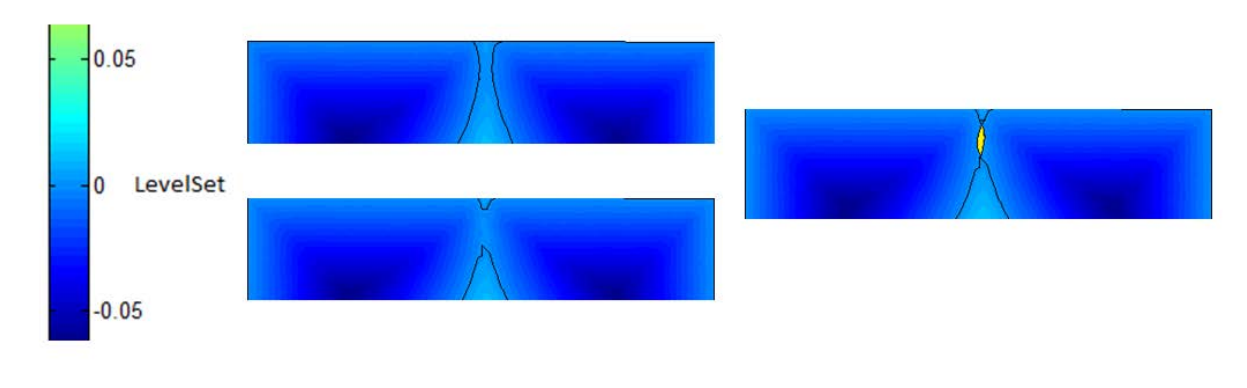

**Figure 3:Recoupement de fronts et Algorithme Level Set** 

#### <span id="page-17-2"></span>**2 Autre utilisation de l'algorithme**

<span id="page-17-0"></span>L'algorithme Level Set a aussi permis de créer des maillages qui ont été utilisés par la suite pour l'étude à l'échelle microscopique. Sur la Figure 4, dans un volume élémentaire de référence, la distance aux parois est calculée par Level Set pour raffiner un maillage sur les frontières. La distance de chaque point est évaluée par rapport à la frontière la plus proche (la valeur numérique attribuée correspond aux couleurs froide à l'intérieur et chaudes à l'extérieur). A la suite de quoi, le maillage est défini en fonction de la distance à la frontière (pas de maillage à l'intérieur et des tailles d'éléments croissantes à l'extérieur).

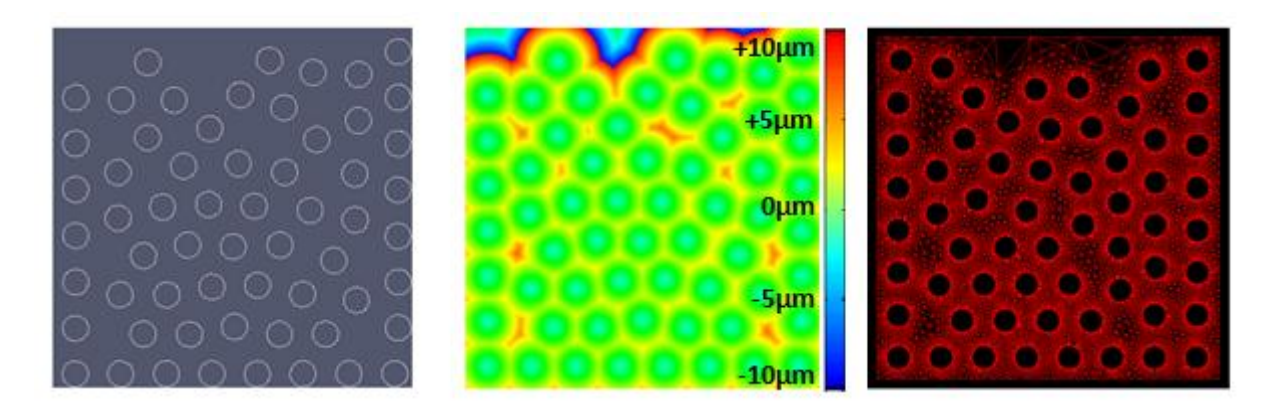

<span id="page-17-3"></span> **Figure 4: Étapes de maillage avec Algorithme Level Set**

#### **3 Zoom sur l'algorithme « Marching Tetraedra »**

<span id="page-17-1"></span>Les algorithmes «Marching Cubes » puis « Marching Squares », « Marching Tetraedras » et « Marching Triangles » ont été développés à la fin des années 1980 [LOR, 1987] pour répondre à des besoins en imagerie numérique. Ils sont utilisés pour générer des surfaces en 2 ou 3 dimensions.

Marching Tetraedras permet de créer un maillage surfacique qui se propage sur une grille de fond composée d'éléments tétraédriques. L'exemple est plus lisible en 2D avec le Marching Triangles sur la Figure 5.

Les éléments de la frontière qui sont des triangles en 3D et des segments en 2D placent leurs extrémités sur les arêtes de la grille de fond. On détermine ensuite le centre de chaque segment (barycentre pour les triangles). Puis, on calcule la normale à cet élément frontière en son centre. A partir de là, c'est le calcul de la vitesse de propagation qui détermine la distance qui est allouée au point de calcul. L'algorithme Marching n'est mis en place que pour positionner les nouveaux nœuds où se raccrochent les éléments frontières avec les arêtes de la grille de fond.

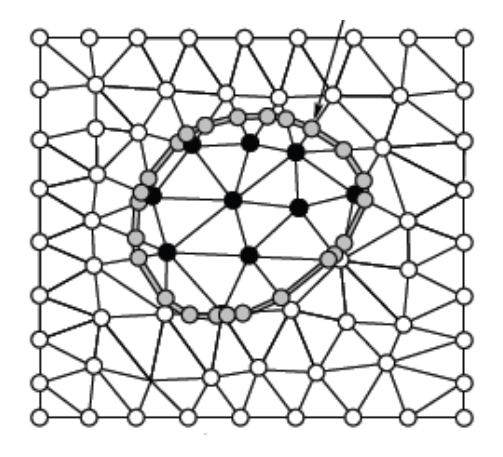

**Figure 5: Marching Triangles**

### **4 Tolérance Level Set et méthode Marching :**

<span id="page-18-0"></span>Comme la grille de fond est constituée de triangles en 2D, ou de tétraèdres en 3D, il existe des sommets, sommets desquels on ne peut se rapprocher trop prêt sans risquer de multiplier le nombre de points de calcul (distance D sur la Figure 6). Pour éviter cela, on utilise une tolérance sur la méthode de Level Set, qui permet de raccrocher les nœuds qui se trouvent à proximité des sommets de la grille de fond sur ces mêmes sommets. On obtient ainsi un front moins lisse, mais on s'épargne la prolifération d'éléments frontières aux normales similaires.

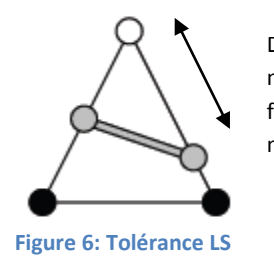

Distance D entre le nœud du de la grille de fond en blanc et le nœud frontière gris

Nous verrons comment, dans les simulations qui suivent, cette tolérance doit être ajustée dans les différents cas d'injection. Typiquement, la différence se fait entre les écoulements libres et les écoulements confinés [GAN, 2012].

# <span id="page-19-0"></span>**III.3 Systèmes intégrales de résolution pour la loi de Darcy : équation de Somigliana**

Si on suppose la résine à l'état liquide incompressible, l'équation sur le domaine s'exprime :

$$
\forall M \in \Omega_M \qquad \vec{\nabla} \cdot \left[ \frac{\bar{k}}{\mu \varepsilon} \vec{\nabla} p \right] = 0 \tag{2}
$$

Les conditions aux limites sur les frontières s'expriment :

- Soit en pression

$$
\forall M \in \Gamma_p \qquad p = \bar{p} \tag{3}
$$

- Soit en vitesse normale

$$
\forall M \in \Gamma_q \qquad v(n) = \bar{v}_n \tag{4}
$$

Le développement des calculs se trouve en  $[$ <sup>(1)</sup> ANNEXE 1], il est issu des travaux de Brebbia [BRE, 1991].

On observe trois grandes étapes dans la discrétisation du système sur les frontières :

1) La formulation intégrale pondérée sur le domaine :

$$
\int_{\Omega} \vec{\nabla} \cdot (\bar{k} \vec{\nabla} p) p^* d\Omega = 0 \tag{5}
$$

2) Les doubles intégrations par partie associées à l'application par deux fois du théorème de la divergence permettent de définir une équation qui ne comporte plus qu'un terme d'intégration sur le domaine:

$$
\int_{\Gamma} \left( \overline{k} \ \overrightarrow{v} p. \overrightarrow{n} \right) p^* d\Gamma - \int_{\Gamma} \left( \overline{k} \ \overrightarrow{v} p^* . \overrightarrow{n} \right) p d\Gamma + \int_{\Omega} \ p \ \overrightarrow{v} . \left( \overline{k} \ \overrightarrow{v} p^* \right) d\Omega = 0 \tag{6}
$$

3) C'est l'utilisation d'une fonction de Green (choix d'un delta de Dirac avec critère géométrique) qui permet de transformer cette dernière intégrale. On définit ainsi une fonction continue p\* dépendante de la position du point calculé et des paramètres des matériaux.

$$
p^*(M, S) = \frac{1}{2\pi \sqrt{|\bar{k}|}} \frac{1}{r}
$$
 (7)

On obtient finalement la formulation intégrale frontière appelée équation de Somigliana :

$$
c(S)p(S) + \int_{\Gamma} q^*(M,S)p(M,S)d\Gamma(M) = \int_{\Gamma} q(M,S)p^*(M,S)d\Gamma(M)
$$
 (8)

# <span id="page-21-1"></span><span id="page-21-0"></span>**Partie IV : Simulation à l'échelle Macroscopique (Logiciel LCMBE3D)**

# **IV .1 Présentation du logiciel LCMBE3D**

Ce logiciel a été développé par Renaud Gantois [GAN, 2012] à la fin de sa thèse. Suite à la validation et au succès obtenu par son premier logiciel de simulation d'écoulement en deux dimensions (LCMBE2D), il a appliqué et étendu le principe afin de permettre la simulation dans des pièces en trois dimensions.

Les éléments de la grille de fond triangulaires sont devenus tétraédriques. Les éléments frontières qui étaient des segments sont devenus des triangles.

## <span id="page-21-3"></span><span id="page-21-2"></span>**IV.2 Validation**

### **1 Comparaison avec une solution analytique**

La solution pour l'injection radiale à l'aide de la loi de Darcy en 3D s'exprime:

$$
t = \frac{\varepsilon \mu}{6(p_e - p_f)K_i} \left\{ r_{fi}^2 \left[ 2\left(\frac{r_{fi}}{r_0}\right) - 3 \right] + r_0^2 \right\} \tag{9}
$$

Grâce à cette relation, on peut simuler une injection radiale et effectuer une comparaison entre les résultats numériques et analytiques. Elle permet de tracer le rayon équivalent en fonction du temps pour les milieux anisotropes ( $K_1 \neq K_2 \neq K_3$ ).

On se place dans le cas d'une injection centrale, ce qui implique de définir un point d'injection sphérique ( $r_0$ =5mm). Pour réduire le nombre d'éléments de la grille de fond, on la représente hémisphérique (R=50mm).

La pièce et la grille de fond sont réalisées à l'aide du logiciel Abaqus<sup>®</sup> (voir Figure 7 pour la géométrie et Figure 8 pour le maillage)

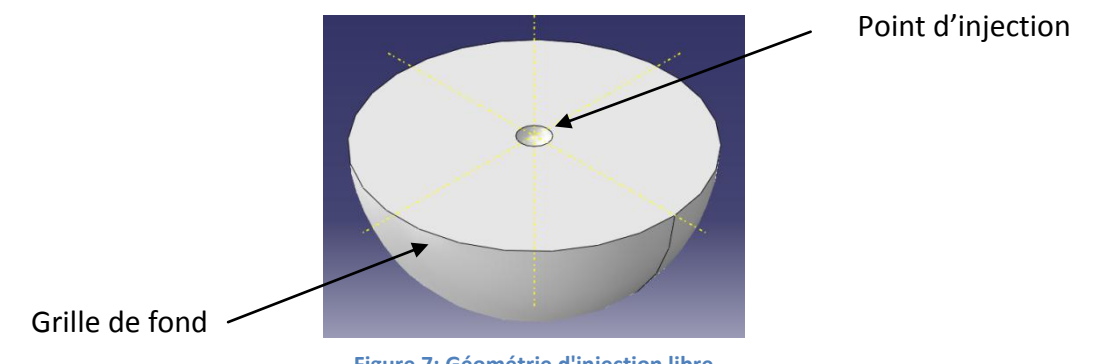

**Figure 7: Géométrie d'injection libre**

Pour réduire encore le nombre d'éléments (donc le temps de calcul), on se focalise sur une tranche seulement. On définit les contacts aux parois comme glissants, et on découpe un huitième de sphère en conservant les axes principaux pour pouvoir observer les trois rayons si le milieu est définit anisotrope.

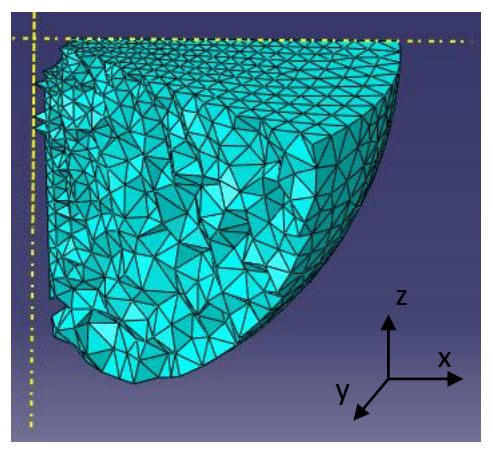

**Figure 8: Vue en coupe de la grille de fond**

Par la suite, une fois l'écoulement simulé, on déterminera ces rayons en fonction du temps d'injection.

**Remarque sur les éléments utilisés** : pour que la progression du front soit continue, il faut que la taille des éléments soit semblable dans l'ensemble de la pièce infusée. D'un autre coté, la sphère d'injection doit être bien définie pour que la propagation soit homogène sur les premières itérations. C'est pourquoi, le maillage qui est raffiné au centre de la pièce, le reste sur tout le volume (comme on le voit Figure 8). Cela implique que la grille de fond comporte un grand nombre d'éléments.

Suite à une série de tests et une fois les paramètres réglés (voir section IV.3), l'injection a pu être simulée sans défaut apparent à la surface du front (Figure 9).

<span id="page-22-0"></span>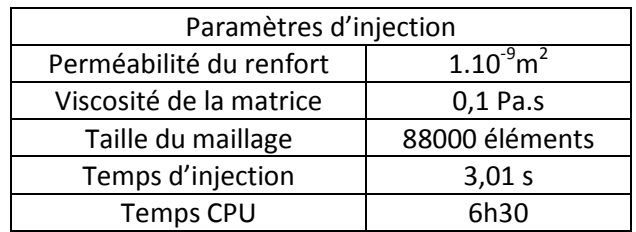

**Tableau 2: Paramètre d'injection libre Fig 9** 

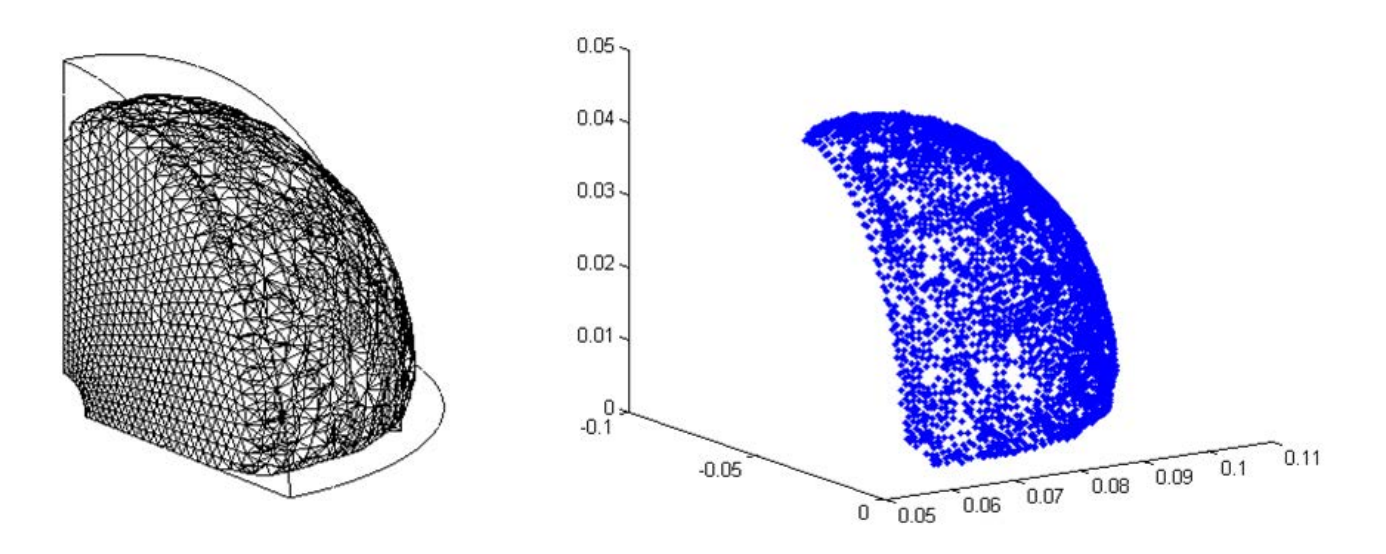

**Figure 9 : Exemple d'injection libre et sélection des nœuds frontières** 

#### **2 Milieux isotropes**

<span id="page-23-0"></span>Pour déterminer le rayon unique r<sub>f</sub>, nous avons sélectionné les nœuds frontières grâce à un critère géométrique. Supprimant ainsi les points d'injection et les nœuds positionnés sur les parois. Les distances des nœuds restants ont ensuite été moyennées. Cette distance moyenne est celle qui est représentée sur la Figure 10.

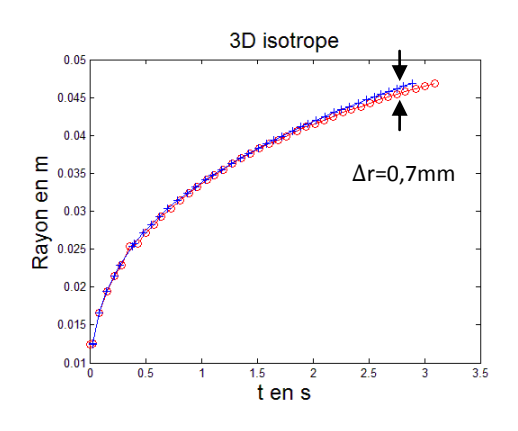

**Figure 10: Injection libre - comparaison solution analytique (en bleu) / solution numérique (en rouge)**

Pour un renfort isotrope, les évolutions des rayons analytiques et théoriques sont très proches. Les écarts sont négligeables avant 1s, la différence entre les rayons est de 0,7mm après 3s d'injection.

Une façon de vérifier que l'écart de rayon ne provient pas d'une mauvaise gestion du flux de résine est de calculer l'incompressibilité. L'incompressibilité du fluide se vérifie en calculant la somme de l'intégrale sur le volume de la divergence des vitesses (=somme des débits volumiques). Connaissant les vitesses normales pour tous les nœuds de la surface (injection+parois+front), on peut sommer ces vitesses normales (multipliées par les surfaces)

pour vérifier que le résultat reste proche de zéro ( $\left(\sum\iint_S\ v_ndS\right)$ <10<sup>-8</sup>, Figure 11) tout au long de l'injection.

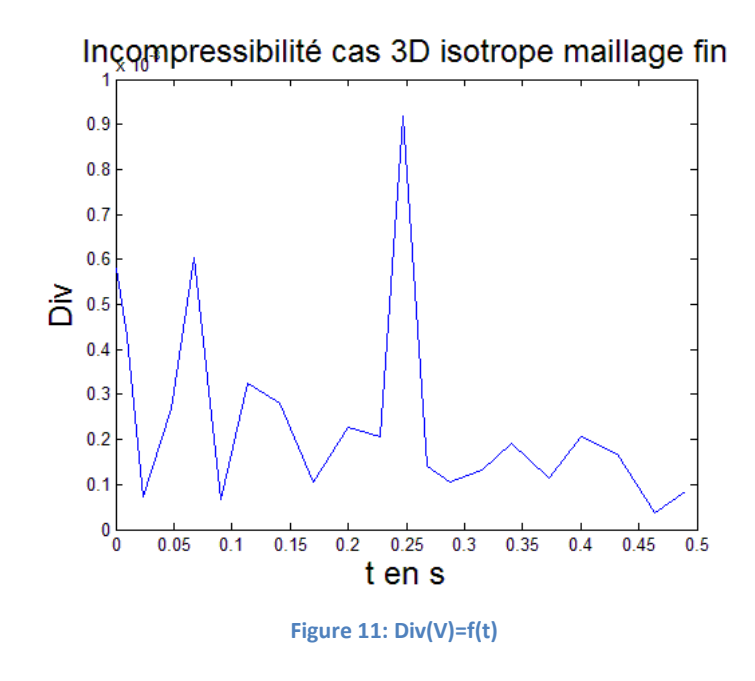

### **3 Milieux anisotropes**

<span id="page-24-0"></span>Cette fois ci, les rayons suivants les axes principaux de perméabilité ont été déterminés à l'aide du rayon maximal dans chaque direction. Cette méthode est moins rigoureuse que la précédente, mais les écarts qu'elle implique ne sont pas préjudiciables à l'analyse en comparaison des écarts observés.

On détermine donc la distance des nœuds les plus éloignés du centre d'injection suivant les trois directions x (K<sub>1</sub>=1.10<sup>-9</sup> m<sup>2</sup>), y (K<sub>2</sub>=8.10-<sup>10</sup>m<sup>2</sup>) et z (K<sub>3</sub>=1.10<sup>-10</sup>m<sup>2</sup>), que l'on compare aux distances calculées analytiquement pour ces mêmes perméabilités.

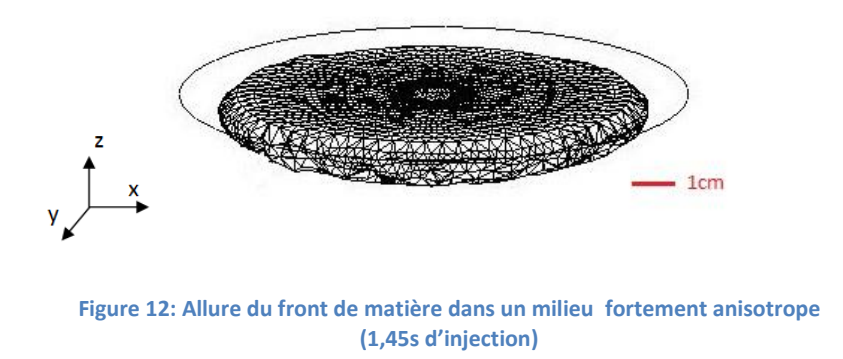

On compare l'évolution des rayons principaux pour les trois directions sur la Figure 13.

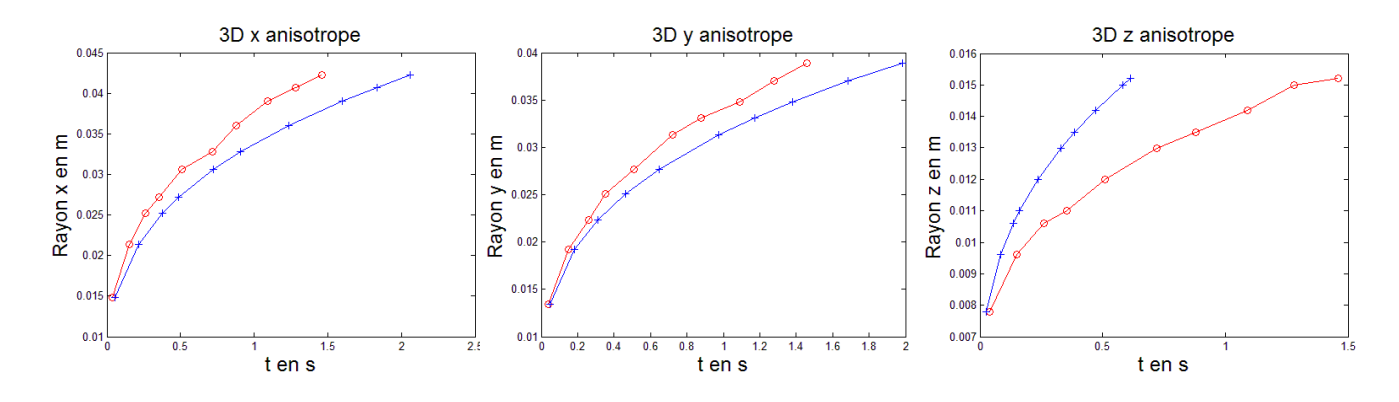

 **Figure 13: Injection libre anisotrope comparaison**

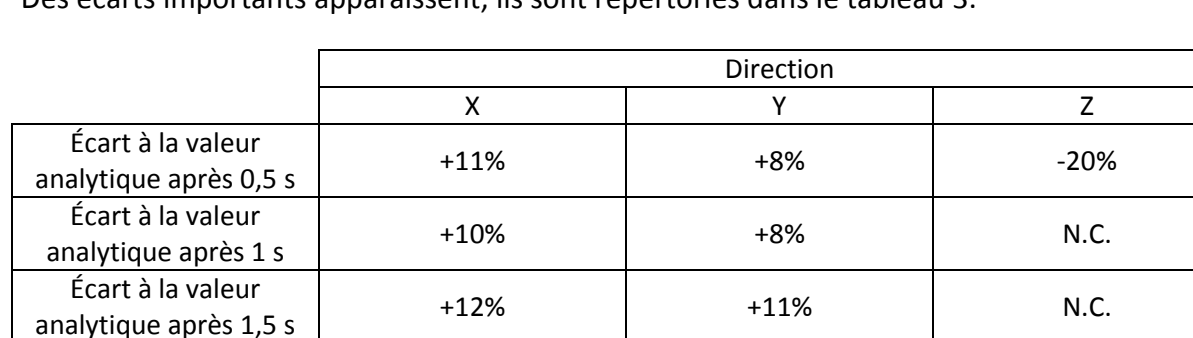

Des écarts importants apparaissent, ils sont répertoriés dans le tableau 3.

<span id="page-25-2"></span>Pour les plus grandes perméabilités (direction x et y), le front se développe trop rapidement. On observe le phénomène inverse pour la faible perméabilité (direction z).

Les irrégularités des courbes présentées peuvent être mises sur le compte de la méthode de mesure des rayons qui sont considérés sur un point unique et non pas sur une moyenne.

On note toutefois que les injections isotrope et anisotrope ont été réalisées avec le même maillage (88000 éléments) et que les irrégularités de surfaces apparaissent plus nombreuses dans le cas anisotrope. Ce décalage peut être du à la combinaison de plusieurs faits : le choix d'un schéma temporel explicite qui cause une propagation des erreurs sur l'actualisation de la Level Set ; les choix d'implantation de l'algorithme Marching Tetraedra ou les critères de définition de la technique de lissage.

# <span id="page-25-0"></span>**IV.3 Modifications et réglages de paramètres**

### **1 Calcul du pas de temps**

<span id="page-25-1"></span>Le pas de temps peut être défini au moins de deux façon différentes. Il est possible, soit de le recalculer à chaque itération, soit de l'imposer.

Lorsque l'on recalcule le pas de temps, on utilise la relation CFL (Courant Freidrichs Lewy) [CFL, 1928] :

**Tableau 3: Écarts calculés sur les rayons (cas anisotrope)** 

$$
C = \frac{u \Delta t}{\Delta x} \qquad \qquad = \qquad \Delta t = \frac{c \Delta x}{u} \tag{10}
$$

Avec  $C_{max} = 1$  (schéma d'intégration explicite)

$$
u = \max(v) \tag{11}
$$

 $\Delta x =$ longueur moyenne d'une arrête de la grille de fond (constant) (12)

Cette relation permet de respecter la condition à chaque itération. Le problème, dans ce cas de figure, est que la progression du front dans les grilles irrégulières est souvent ralenti. Lorsque la vitesse diminue (que le pas de temps augmente), le front n'évolue plus régulièrement. Il a tendance à rester figé sur les petites arêtes et à augmenter anormalement sur les plus grandes. On utilise toutefois ce calcul du pas de temps pour définir une valeur constante pour un maillage et des conditions d'injection particulières. Sachant que la condition CFL est respectées (on peut se l'assurer en réduisant encore un peu la valeur du pas de temps Δt), on choisit de fixer le pas de temps sur des valeurs proches de celles enregistrées en début d'injection. Cela apporte de bien meilleurs résultats, mais les temps de calcul augmentent, car la valeur n'est plus optimisée à chaque itération.

#### <span id="page-26-0"></span>**2 Tolérance Level Set**

La tolérance sur la méthode Level Set est directement reliée à l'algorithme « Marching Tetrahedra ». On a vu précédemment qu'il était possible, à proximité d'un nœud, de raccrocher le front sur un sommet de la grille de fond afin de diminuer le nombre de points de calcul. Cette tolérance permet de régler à partir de quelle distance D (Figure 6), cette opération peut être réalisée.

La tolérance est calculée ainsi :

```
 (13)
```
Elle exprime donc une distance, qui est ensuite utilisée dans l'algorithme « Marching Tetrahedra ».

Lorsque l'on simule des injections libres, les défauts à la surface du front engendrent des appendices qui s'amplifient et dégradent fortement l'allure de la surface (alors qu'elle doit rester lisse). Une diminution du coefficient Level Set permet d'obtenir, à chaque itération, un maillage éléments frontières avec plus de nœuds et qui présente un meilleur aspect. On constate que par la suite, au fil des itérations, le front se propage sans irrégularité.

En revanche, cette diminution de la tolérance multiplie le nombre de points de calcule et surcharge la mémoire de l'ordinateur.

Pour les injections confinées, lorsque des parois guident le front de matière, cette tolérance peut être diminuée. Les irrégularités sont vite dissipées par les conditions de contact glissant (vitesse tangentielle non nulle). On peut alors alléger le nombre de nœuds à la frontière en augmentant la tolérance Level Set.

Voici un récapitulatif des injections libres réalisées, avec la diminution du paramètre Level Set, pour trois maillages, et pour des pas de temps fixés (entre 9.10<sup>-3</sup>s et 5.10<sup>-3</sup>s selon la taille des éléments des maillages).

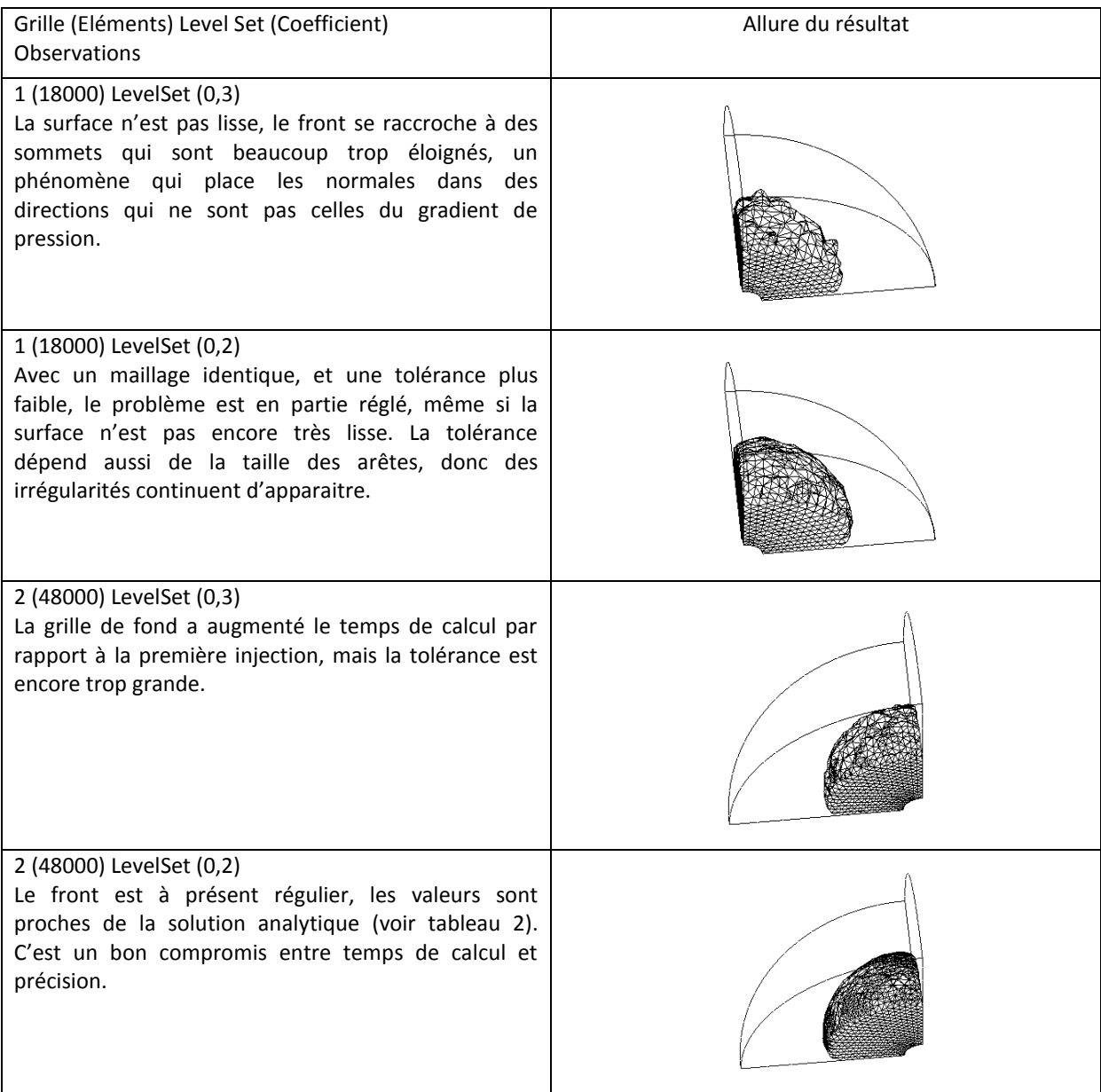

3 (88000) LevelSet (0,2) La grille est très fine, et le temps de calcul augmente beaucoup. La solution n'est pas bien meilleure que la précédente. On conclue donc que la diminution de tolérance est plus bénéfique que le raffinement de la grille de fond.

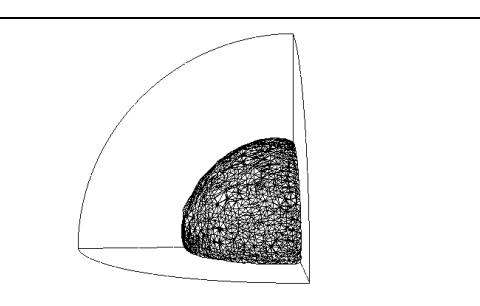

**Tableau 4: Allure du front de matière en fonction des paramètres**

<span id="page-28-1"></span>Le tableau suivant résume les simulations des injections libres. Il compare, le temps d'injection calculé ( $t_{num}$ ) et le temps d'injection analytique ( $t_{an}$ ) pour déterminer l'erreur relative  $\frac{c_{num}-c_{an}}{t_{an}}$ .

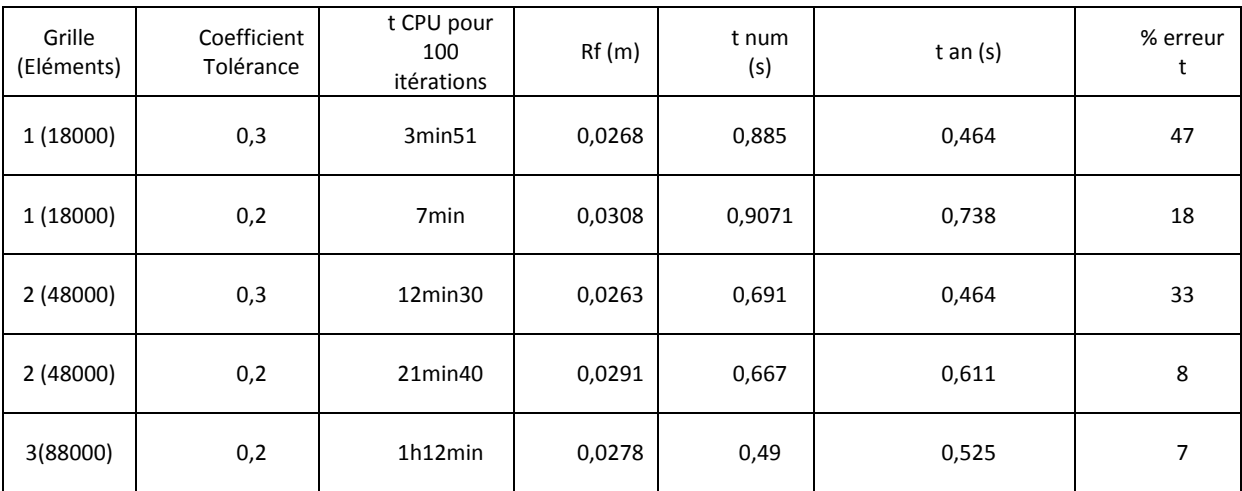

**Tableau 5: Influence des paramètres**

#### <span id="page-28-2"></span>**3 Remarques concernant le temps de calcul**

<span id="page-28-0"></span>Le temps de calcul (temps CPU pour 100 itérations temporelles) est multiplié par deux lorsque l'on augmente le paramètre Level Set de 0,1 point et il est multiplié par quatre lorsque l'on double la taille du maillage.

Une bonne estimation du rayon oblige à utiliser un maillage fin. Les valeurs ne sont acceptables qu'à partir d'environ 50000 éléments pour la grille de fond.

On pourrait aussi imaginer que, même si l'allure du front de matière est irrégulière, le calcul se faisant sur la moyenne des nœuds, le rayon moyen resterait proche de la valeur analytique. Mais on constate que la diminution de la tolérance Level Set ne fait pas que lisser la surface, elle nous permet aussi de rapprocher la valeur du rayon moyen de la solution analytique.

Il faut donc se contraindre pour ce type d'injection, à fixer un pas de temps constant et faible, à définir une faible tolérance pour l'accrochage des nœuds sur la grille de fond, ainsi qu'à définir un maillage régulier si l'on veut associer rapidité de calcul et précision. Mais on peut aussi s'en doute mettre en cause d'autres algorithmes comme celui de l'actualisation de la fonction Level Set (schéma explicite -> schéma implicite), celui du remaillage du front de matière, …

# <span id="page-29-0"></span>**IV.4 Cas test de faisabilité**

Si on prend soin de réaliser un maillage de la grille de fond régulier, sans trop de variation de taille des éléments, et comportant assez d'éléments dans les épaisseurs, on peut obtenir des résultats cohérents d'injection pour des pièces, de petites, ou de plus grandes dimensions selon les capacités de l'ordinateur dont on dispose.

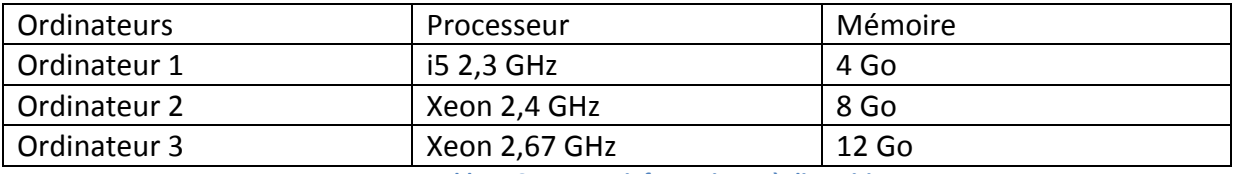

**Tableau 6: Moyens informatiques à disposition** 

<span id="page-29-1"></span>Voici, à titre d'illustration, les simulations que nous avons obtenues pour le cas d'une pièce de petite dimension à la géométrie complexe :

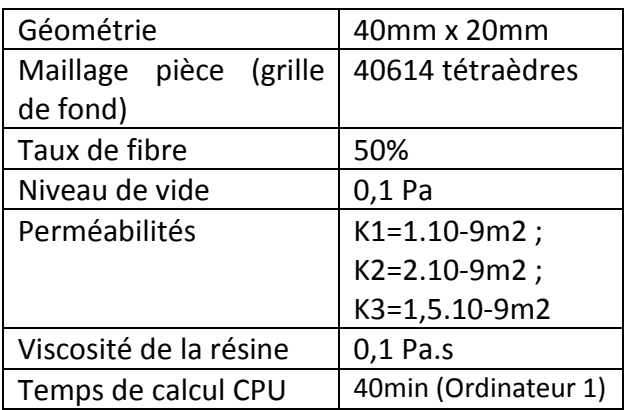

<span id="page-29-2"></span>**Tableau 7 : Paramètres d'injection**

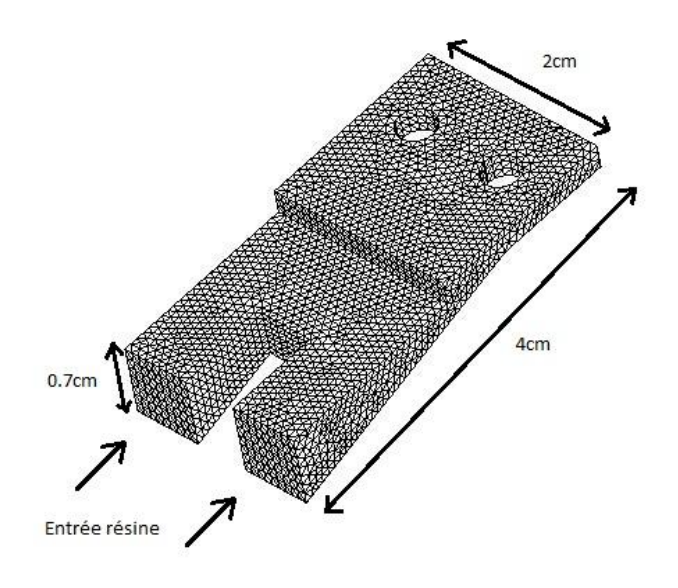

**Figure 14: Grille de fond de la pièce**

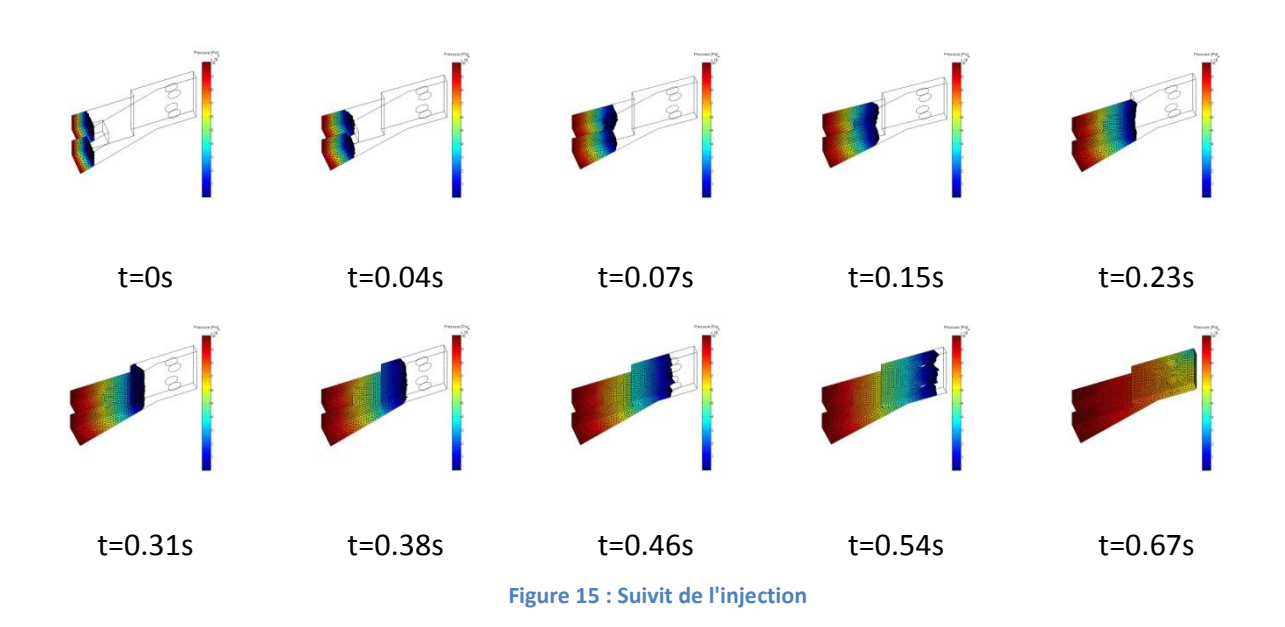

<span id="page-30-0"></span>On voit qualitativement que la résine infuse bien l'ensemble de la pièce et qu'elle se propage toujours vers les zones vides. Les fronts se recoupent convenablement la première fois, ainsi qu'à la suite des deux obstacles que représentent les trous.

Cette pièce a permis de s'assurer que l'algorithme Level Set est bien implanté et qu'il fonctionne pour des pièces en 3D. Il montre aussi que la gestion des conditions aux limites sur les parois est correcte.

### <span id="page-31-0"></span>**IV.5 Mesures de perméabilité**

#### **1 Introduction**

<span id="page-31-1"></span>Pour concevoir une pièce industrielle, la perméabilité et la viscosité doivent être déterminées avant de réaliser l'injection, quel que soit le procédé employé. Sans cette information, il est impossible de prédire les étapes de remplissage du moule (temps de remplissage et scénario de progression du front). De plus, comme la perméabilité varie en fonction de la disposition des fibres et de la compression des couches empilées, il revient à celui qui met en œuvre l'injection de déterminer la perméabilité de son renfort.

Les chercheurs ont mis au point différentes techniques expérimentales permettant de réaliser la mesure de perméabilité [ARB, 2011]. Ces techniques varient en coût de mise en œuvre et en reproductibilité. On note qu'en général, les protocoles, qui sont assez semblables à celui qui est présenté par la suite, n'offrent pas une très bonne répétabilité. Les écarts sont de l'ordre de 10% [ARB, 2011].

Les techniques varient en fonction de la méthode d'injection et du fluide utilisé. Une technique prometteuse consiste à réaliser les mesures de perméabilité avec un gaz (par exemple de l'air)[POM, 2007]. C'est une approche intéressante, car le renfort est réutilisable plusieurs fois (intérêt pour la répétabilité). En revanche, l'air étant un fluide compressible, l'approche loi de Darcy + équation d'incompressibilité n'est plus valable.

#### **2 Mesure réalisée**

<span id="page-31-2"></span>Lors de sa thèse, Renaud Gantois [GAN, 2012] a développé un dispositif permettant de réaliser des mesures en deux ou trois dimensions. Ce banc de perméabilité utilise la méthode d'infusion avec un liquide (de l'huile de colza).

Figure 16, une photographie permet d'apprécier les différents éléments constituants du dispositif expérimental.

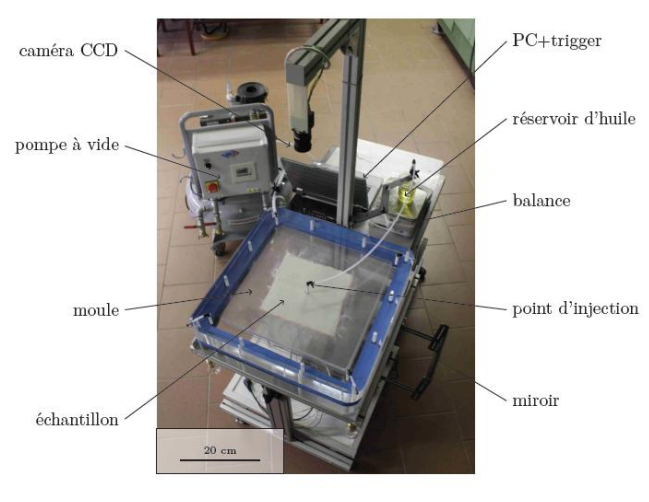

**Figure 16 : Banc d'essai de perméabilité [GAN, 2012]**

Encadrée par Arthur Cantarel, la mesure de perméabilité a été réalisée à Bagnère (65) dans l'entreprise Nimitech Composites. Les matériaux choisis sont la fibre de verre pour le renfort (cf. tableau 7) et l'huile de colza dont la viscosité est assez proche de celle des résines thermodurcissables (tension superficielle de 33,4 mN.m $^{-1}$ , viscosité proche de 0,8 Pa.s). Le renfort utilisé est supposé isotrope.L'objectif est de réaliser une mesure complète et de post-traiter les données afin de déterminer la valeur des perméabilités pour le renfort testé. Plusieurs mesures préalables ont été réalisées avant de commencer l'infusion. Tout d'abord, pour mesurer le taux de porosité (Eq. 14), les caractéristiques suivantes ont été déterminées à l'aide d'une balance et d'un pied à coulisse :

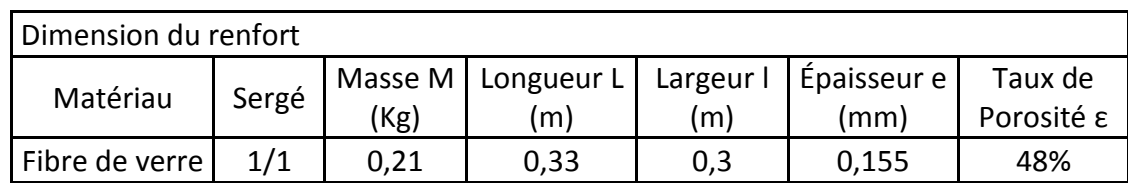

**Tableau 8: Dimensions caractéristiques du renfort**

<span id="page-32-0"></span>Le sergé 1/1, représente la façon dont sont entremêlées les mèches. La masse volumique de la fibre de verre est  $\rho_{fv} = 2.6$ g.cm<sup>-3</sup>.

On calcule la porosité avec la formule suivante :

$$
\varepsilon = 1 - \frac{M}{L \log \rho_{fv}} \tag{14}
$$

Il nous faut aussi connaitre la viscosité du fluide modèle engagé dans l'injection :

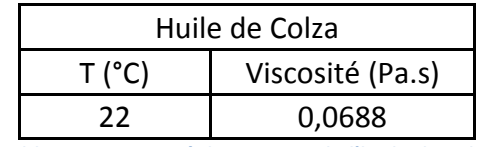

**Tableau 9: Viscosité dynamique de l'huile de colza**

<span id="page-32-1"></span>L'huile de colza a une viscosité thermodépendante. Il faut donc se reporter au graphique donnant l'évolution de la viscosité en fonction de la température, mesurée avec un rhéomètre plan-plan ϕ60, pour connaitre celle ci. (ANNEXE 3)

Ensuite, comme lors des simulations numériques, il faut déterminer les demi-grands axes des ellipses pour un temps donné.

Pour cela, on a utilisé une caméra et une balance électronique. Lesquelles, reliés à un système d'acquisition, enregistrent de manière synchronisée la masse d'huile et l'image de l'ellipse à l'aide d'un ordinateur. Ceci nous permet de connaitre pour un temps donné : le rayon et la masse d'huile injectée.

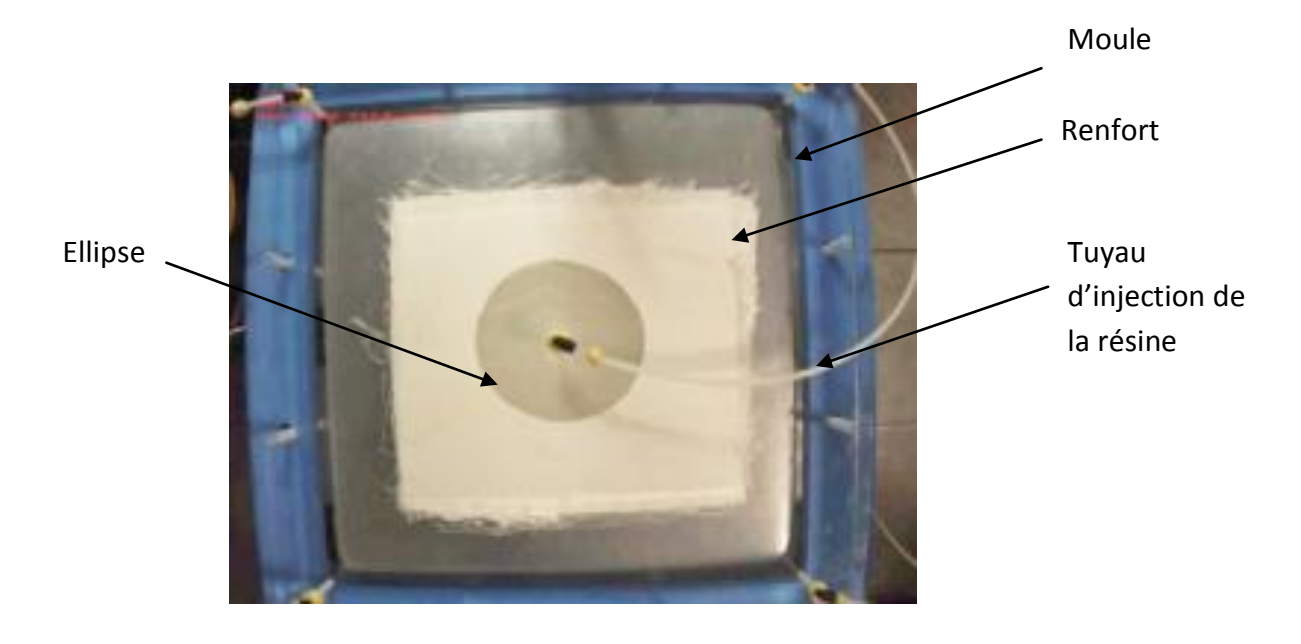

**Figure 17 : Exemple d'ellipse de l'injection radiale réalisée (en 2D)**

La masse d'huile ne joue un rôle que lorsque la mesure des perméabilités et faite dans les trois dimensions, elle permet d'associer le volume d'huile injecté aux rayons de l'ellipsoïde observée.

Avant de déterminer le rayon, il faut procéder à des traitements d'image, ils sont effectués à l'aide d'un logiciel développé sous environnement Matlab®: PERMCOMP [GAN, 2012].

Les contours des ellipses sont obtenus par traitement d'image. Le contraste que l'huile laisse apparaitre dans le renfort peut être utilisé pour identifier la frontière d'écoulement. Ensuite, à partir de la forme de cette frontière, on choisit le contour qui correspond le mieux à la géométrie d'ellipse.

On détermine les rayons principaux pour chaque ellipse. Dans le cas du renfort testé, ils sont souhaités équivalents compte tenu de l'isotropie attendue. On sélectionne certaines ellipses à des temps d'injection différents. Puis, comme cela est représenté sur la Figure 18, on trace les interpolations supérieures et inférieures pour chaque direction.

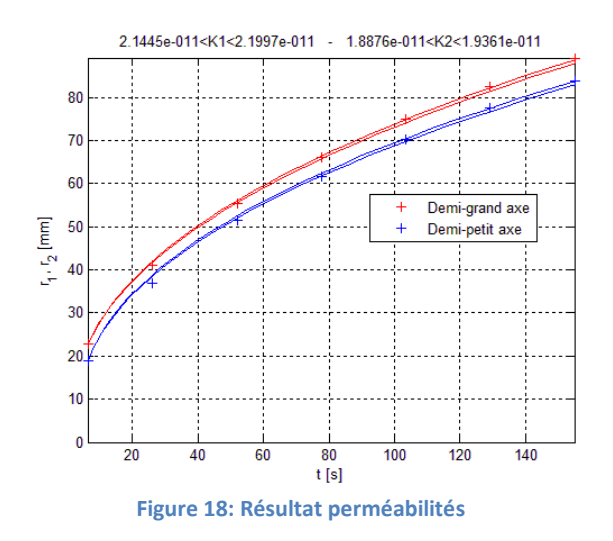

L'interpolation des points est issue de la loi de Darcy. On note que le résultat est encadré par les valeurs maximales et minimales, avec un écart de l'ordre de 3% de la perméabilité. On obtient ainsi les deux valeurs des perméabilités :

$$
K_1 = 2{,}17.10^{-11} m^2
$$
  

$$
K_2 = 1{,}91.10^{-11} m^2
$$

Le logiciel PERMCOMP nous permet aussi de déterminer la perméabilité isotrope équivalente  $\overline{Ke}$  (Figure 19) et le rapport d'anisotropie α (Figure 20).

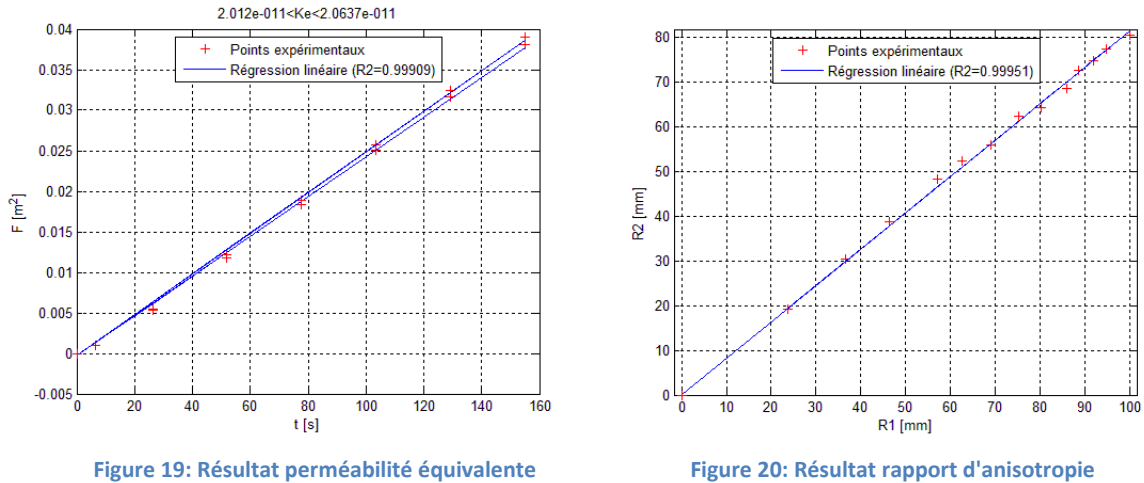

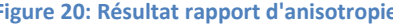

La perméabilité isotrope équivalente est le résultat principal à retenir des mesures qui ont été faites lors de ce déplacement :

$$
\overline{Ke} = 2.04.10^{-11}m^2 \pm 3.10^{-13}
$$

On calcule aussi le rapport d'anisotropie de deux façons différentes :

soit avec les perméabilités :

\n
$$
\alpha = \frac{k_{22}}{k_{11}}
$$
\n(15)

\nsoit avec les rayons :

\n
$$
\alpha = \frac{r_2^2}{r_1^2}
$$

On en déduit que α=0.88. Les milieux isotropes sont définit tels que α=1. La mesure n'ayant pas été répétée, on ne peut pas conclure sur la véritable isotropie du renfort testé.

Pour un milieu plus fortement anisotrope, ce rapport est utile pour définir la perméabilité équivalente  $\overline{K}$ , à laquelle on associe des coefficients afin d'exprimer plus clairement les perméabilités dans les 2 (ou 3) directions.

# <span id="page-36-1"></span><span id="page-36-0"></span>**Partie V : Infusion à l'échelle Microscopique**

# **V.1 Définition d'un Volume Élémentaire Représentatif (VER)**

### **1 Volume élémentaire de référence pour un renfort imprégné**

<span id="page-36-2"></span>Pour simuler un écoulement à l'échelle microscopique, il faut nécessairement travailler sur un échantillon représentatif du milieu étudié. Pour ce faire, on peut générer un maillage à partir d'une image micrographique capturée à l'intérieur d'un renfort fibreux. Cela implique un traitement d'image complexe jusqu'à la réalisation d'un maillage exploitable. Il est aussi possible, et c'est ce qui est réalisé ici, de modéliser un volume d'apparence semblable à l'échantillon réel.

Grâce aux connaissances sur la géométrie et sur l'agencement des fibres, nous pouvons recréer une portion de renfort avec un taux et un diamètre de fibre déterminés. On fait l'hypothèse que l'écoulement est transverse, et que les fibres sont cylindriques [GEB, 1992].

### **2 Paramètres de modélisation de l'écoulement**

<span id="page-36-3"></span>Comme on l'a vu dans la partie 2, les équations utilisées pour la modélisation de l'écoulement varient en fonction de l'échelle à laquelle il est traité.

On choisit l'équation de Stokes pour modéliser cet écoulement autour des fibres car il est laminaire. Le terme inertiel est négligeable. Associé à l'hypothèse d'incompressibilité de la résine, de saturation du renfort et d'immobilité des fibres on peut introduire l'équation pour l'écoulement :

$$
\mu \Delta \vec{v} - \vec{\nabla} p = 0 \tag{17}
$$

Les rayons de fibre pour les trois principaux types de renforts sont les suivants :

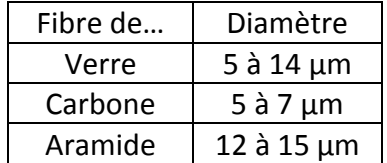

**Tableau 10 : Rayons caractéristiques des fibres constituantes des renforts** 

<span id="page-36-4"></span>L'ensemble des VER présentés par la suite seront des carrés de 100µm de coté. La disposition des fibres doit être aléatoire.

### <span id="page-37-0"></span>**V.2 Résolution de l'équation de Stokes par BEM**

Deux logiciels de résolution par éléments frontières ont été développés autour de la loi de Stokes à l'ICA durant la thèse de Renaud Gantois. Le premier modélise les écoulements stationnaires dans les VER, le second modélise les écoulements transitoires grâces aux algorithmes de gestion de front de matière détaillés dans la Partie 2.

- Le logiciel VERBE\_2D (VER Boundary Element 2D), spécialement programmé pour les simulations dans les VER par Renaud Gantois [GAN, 2012], permet de déterminer la perméabilité des renforts grâce à leurs caractéristiques microscopiques. Il comporte un module générant des positions de fibres aléatoires et un module de résolution sur les nœuds frontières.

- Le logiciel IHM\_STOKES\_2D développé par Olivier Pascal [PAS, 2011] est lui dédié à la propagation du front de matière. Il nécessite l'importation d'un maillage triangulaire et le choix de points d'injection. Il calcule les solutions sur l'ensemble du domaine immergé. Sa fonctionnalité a été détournée pour mettre en évidence la propagation de la résine dans les VER.

#### **1 Simulation du régime établit**

<span id="page-37-1"></span>De la génération du maillage à l'obtention de la perméabilité, cette simulation est réalisée en 2min avec l'Ordinateur1 (tableau 5).

 Pour générer un maillage, on choisit la dimension de la fenêtre, le diamètre des fibres et leur nombre. Les fibres sont réparties aléatoirement dans la surface grâce à un algorithme de Monte Carlo. Elles sont finalement maillées avec des éléments frontières linéaires (Figure 21).

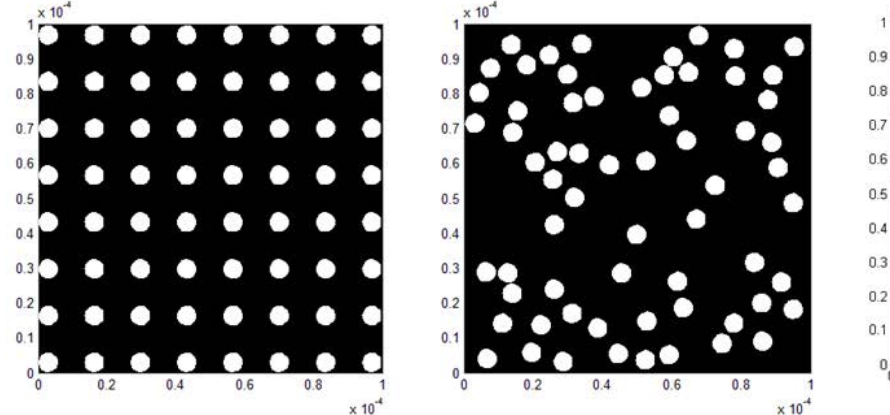

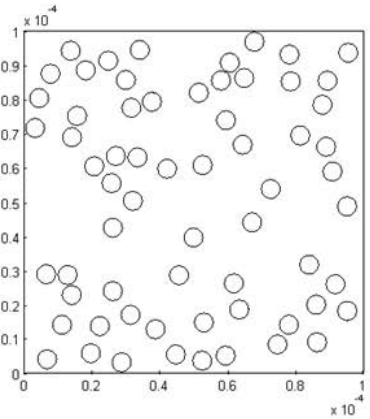

**Figure 21: Algorithme de maillage frontière**

Les paramètres choisis sont les suivants :

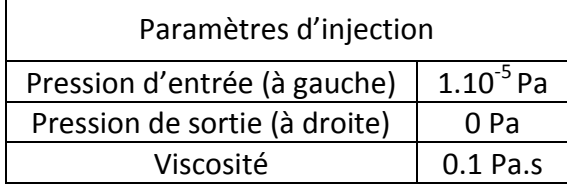

<span id="page-38-0"></span>**Tableau 11 : Paramètre d'injection VER stationnaire**

| Paramètres géométriques   |                |  |
|---------------------------|----------------|--|
| Coté du VER               | $100.10^{6}$ m |  |
| Rayon des fibres          | $2,8.10^{6}$ m |  |
| Nombre de fibre           | 64             |  |
| Nombre de nœuds par fibre | 12             |  |
| Taux de fibre             | 6.3%           |  |

<span id="page-38-1"></span>**Tableau 12: Géométries du VER stationnaire**

On peut ainsi calculer les vitesses sur les nœuds frontières du VER. On choisit ici de représenter les vitesses sur la paroi. Pour garantir la conservation de la masse dans le volume, on impose que la composante verticale des vitesses sur les bords supérieur et inférieur soit nulle. Si ce critère semble trop restrictif, on pourra agrandir le volume, ce qui atténuera l'approximation qui est faite.

Les vitesses pour les conditions d'injections données sont mises en évidence de cette manière :

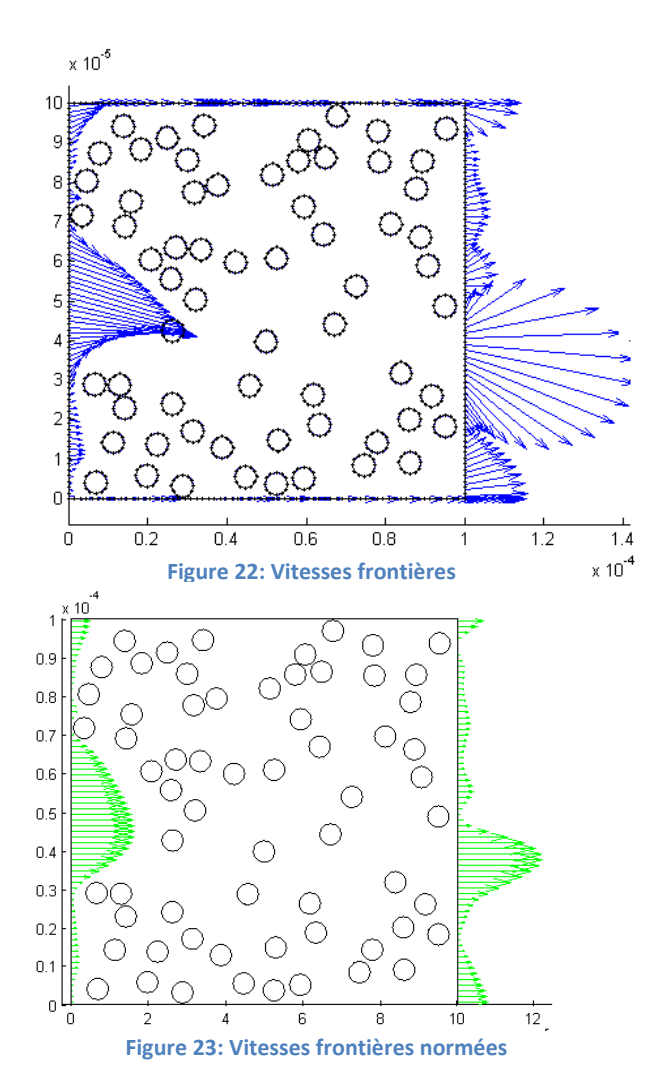

Les vitesses sont dans un premier temps établies sur leurs deux composantes. On voit qu'elles sont plus importantes dans les espaces les plus poreux. Il n'y a pas de recirculation.

Grâce aux composantes normales des vitesses selon le sens de l'écoulement, on calcule une vitesse moyenne qui nous permet, avec à la loi de Darcy de mettre en relation la pression et la vitesse pour connaitre la perméabilité dans cette direction. Il existe une relation théorique établie par Gebart [GEB, 1992] pour ce cas d'injection unidirectionnelle. Elle relie la fraction volumique de fibre et le rayon à la perméabilité du matériau :

$$
K = \frac{16}{9\pi\sqrt{2}} \left( \sqrt{\frac{\frac{\pi}{4}}{V_f}} - 1 \right)^{\frac{5}{2}} R_f^2
$$
 (18)

Si l'on compare les résultats obtenus aux prédictions de Gebart, les écarts sont de l'ordre de 3%. Ce qui permet de valider cette solution numérique.

#### **2 Simulation du régime transitoire**

<span id="page-39-0"></span>La simulation peut aussi se faire, comme dans la première partie du rapport, sur l'écoulement du fluide. Cette fois, la frontière de calcul va se déplacer à chaque itération sur une grille de fond.

Les fibres sont encore disposées aléatoirement. Le maillage a dans un premier temps été réalisé sur Abaqus®. Voici un exemple d'écoulement :

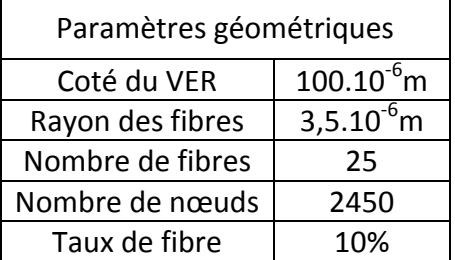

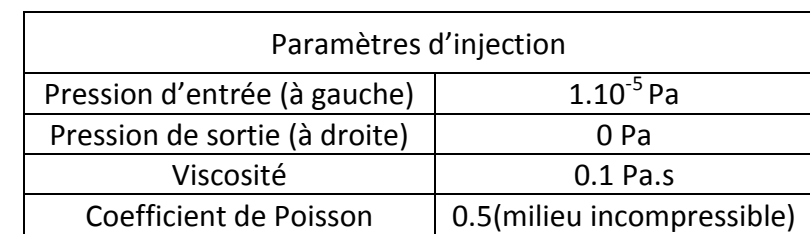

<span id="page-39-1"></span>**Tableau 13: Géométries du VER instationnaire**

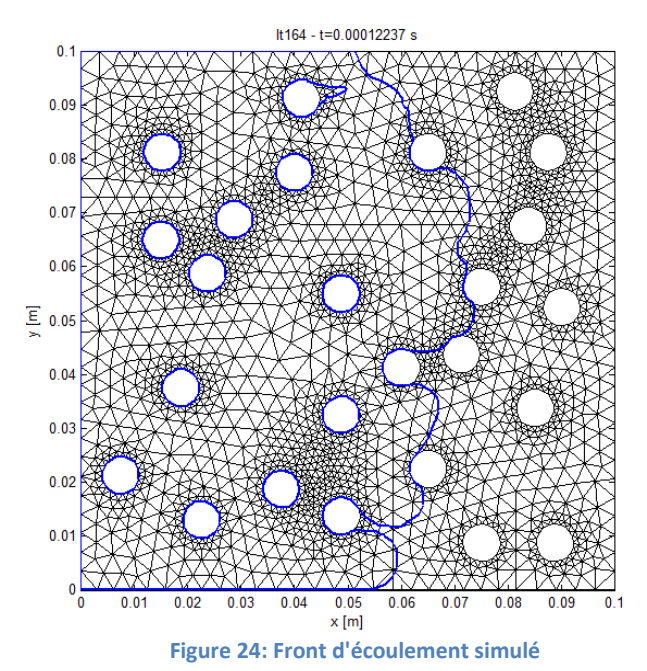

<span id="page-39-2"></span>**Tableau 14: Paramètre d'injection instationnaire**

Les conditions aux limites sont les suivantes :

Sur les parois, les contacts sont glissants, c'est-à-dire que la vitesse normale et la traction tangentielle sont nulles.

Sur les fibres, les contacts sont collants, les vitesses sont nulles dans les deux directions.

Sur la frontière libre, la pression normale est définie nulle.

On peut observer le film de l'écoulement, itération après itération, où la résine parcourt les espaces libres entre les fibres. Cette fois encore, le recoupement de front est généré en utilisant l'algorithme Level Set.

Il est appréciable de pouvoir rendre compte de l'écoulement à cette échelle. On a ainsi pu distinguer les zones de recoupement qui causent l'apparition de bulles d'air, de porosités ou le rôle de la distribution des fibres pour la perméabilité. On pourrait aussi apprécier l'effet de conditions aux limites plus réalistes entre les fibres et le fluide (frottement, tension de surface, effets capillaires, …).

# <span id="page-40-0"></span>**V.3 Remaillage du VER**

Un déplacement de deux jours au CEMEF (Centre de Mise En Forme des Matériaux) à Sophia Antipolis a été effectué dans l'optique de remailler le VER de façon optimale. Il a été question de raffiner le maillage à l'abord des fibres pour améliorer la gestion du contact avec la résine.

Avant le déplacement au CEMEF, ce raffinement avait déjà été réalisé manuellement sur Abaqus®, mais l'opération s'est avérée fastidieuse (partitionnement du VER et sélection des fibres une par une).

Les algorithmes de maillage associent des méthodes d'imagerie numérique et des calculs de positionnement d'éléments.

Afin de réaliser les grilles de fond pour notre écoulement, il a fallu une nouvelle fois représenter les formes circulaires des fibres dans un carré en définissant leurs dimensions et le taux de fibre (tableau 14).

|                  | VER <sub>1</sub> | VER <sub>2</sub> |
|------------------|------------------|------------------|
| Aperçu           |                  |                  |
| Dimension        | 250μm x 250μm    | 250μm x 250μm    |
| Diamètre Fibres  | $8,5 \mu m$      | $8,5 \mu m$      |
| Taux de Fibre    | 22%              | 44%              |
| Nombre de Fibres | 60               | 120              |

**Tableau 15: Génération VER CEMEF** 

<span id="page-41-0"></span>Le logiciel de maillage développé au CEMEF nous permet de régler le nombre de nœuds maximum et le gradient de taille à appliquer aux éléments aux abords des frontières (ie autour des fibres). La taille des éléments est directement reliée au niveau Level Set attribué à leur position (Figure 4). Plusieurs essais ont été réalisés avant d'obtenir un maillage qui soit à la fois précis sur les frontières et constitué d'un nombre d'éléments assez faible pour permettre la simulation sur l'ensemble du VER dans un temps acceptable.

La référence établie à Albi est une simulation de 5h pour un maillage de 2500 nœuds sur l'Ordinateur 1 (Figure 24).

Deux types de maillages ont été retenus.

1) Premier maillage à 14447 nœuds

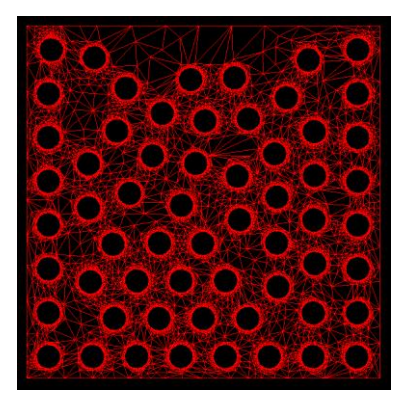

**Figure 25: Maillage CEMEF 1 Figure 26: Zoom sur fibre 1**

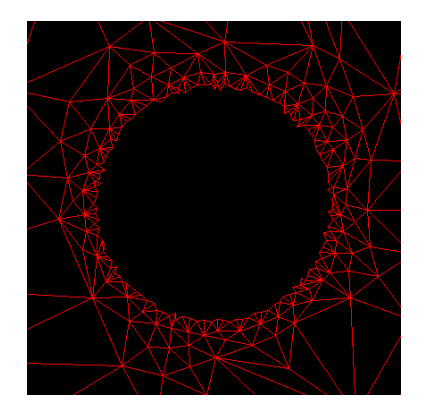

Ce premier maillage à 14447 nœuds présente un très fort gradient de taille d'élément. En 2D, la BEM permet ce type de variation sans que la propagation du front soit ralentie. Toutefois, la définition de la surface des fibres n'est pas régulière.

#### 2) Second maillage à 13921 nœuds

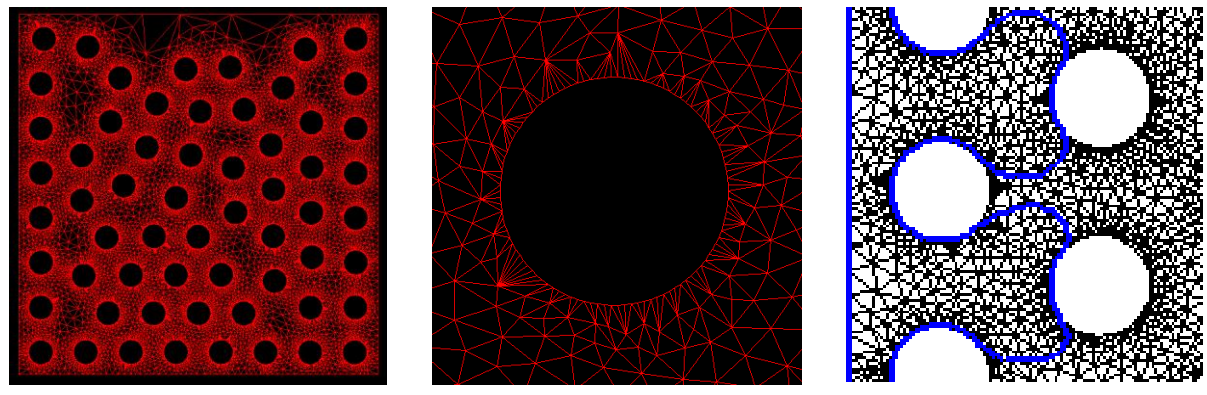

**Figure 27 : Maillage CEMEF 2 Figure 28: Zoom sur fibre 2 Figure 29 : Contournement fibre 2**

Le second maillage respecte cette dernière condition. Si le gradient est plus faible à l'abord des fibres, celles-ci restent parfaitement circulaires. En deux dimensions, l'algorithme « Marching Triangles » n'est pas pénalisé par la géométrie des éléments (très allongée). Le front de matière se propage correctement autour des fibres.

Ces maillages permettent d'observer le passage du front aux abords des fibres de façon beaucoup plus détaillée. Les recoupements de fronts sont observables avec plus de précision en réduisant le pas de temps. Malheureusement ces maillages très raffinés demandent trop de temps de calcul pour obtenir un résultat d'écoulement dans l'intégralité du VER avec un ordinateur portable. Une solution consisterait à lancer des simulations sur un ordinateur parallèle (type Cluster).

# <span id="page-43-1"></span><span id="page-43-0"></span>**Partie VI : Étude thermique**

### **VI.1 Transfert thermique instationnaire « Dual Reciprocity Method »**

### **1 Présentation de la méthode**

<span id="page-43-2"></span>La méthode de réciprocité duale (DRM) [MAT, 2004] appartient à la famille des BEM, elle se distingue des premières méthodes par un découplage partiel des dimensions de temps et d'espace.

Ce découplage permet de modéliser des phénomènes transitoires dans les milieux hétérogènes. Il permet entre autre de gérer des conditions aux limites qui ne sont pas fixes. Dans les cas précédents, la pression était imposée constante aux points d'injection, nulle dans les zones non imprégnées de résine, et les conditions ne variaient pas aux frontières.

Cette fois, l'équation à résoudre est l'équation de Poisson :

$$
\forall M \in \Omega_M \qquad \qquad \vec{\nabla}^2 T(M, t) = \frac{\lambda}{\rho c_p} \dot{T}(M, t) \tag{19}
$$

Avec les conditions initiales,

En température :

$$
\forall M \in \Gamma_T \qquad \qquad T(M) = T_0 \tag{20}
$$

En flux :

$$
\forall M \in \Gamma_{\Phi} \qquad \qquad \vec{V}T(M).\vec{n} = q_0 \tag{21}
$$

Mathématiquement, la méthode présentée ici consiste à approximer le second terme comme une série de solutions particulières, on a alors :

$$
\vec{\nabla}^2 T = \sum_{k=1}^{Nn+Ni} \alpha_k \vec{\nabla}^2 \hat{T}_k
$$
\n(19)

Avec N<sub>n</sub>, le nombre de nœuds sur la frontière, N<sub>e</sub>, le nombre d'éléments frontières et N<sub>i</sub>, le nombre de points internes. Sachant qu'ici, un élément frontière est composé de 2 points de calcul (élément discontinu).

Les matrices à assembler sont de dimension  $(Nn + Ni)^2$  pour les intégrales frontières et de  $(Nn + Ni)$  pour les solutions particulières en température et en flux. Des compléments sur la méthode sont ajoutés en Annexe 4.

### **2 Application du programme**

<span id="page-44-0"></span>Le logiciel a été développé par Éliette Mathey [MAT, 2004]. Il s'applique aux transferts de chaleur transitoires. Le cas qui va être traité ici est le refroidissement subit par le matériau composite après injection. Dans le procédé d'infusion LRI, c'est la période qui suit l'infusion et qui précède la cuisson [PAR, 2011].

Lors de cette période, le matériau composite subit un refroidissement lié à l'écart de température entre la résine et le moule et aux échanges par convection avec le milieu extérieur.

À cause de la faible valeur de la conductivité thermique de la résine et du temps d'injection court, nous émettons l'hypothèse qu'à l'instant initial, la résine et le moule possèdent des températures homogènes pour l'espace considéré [MAT, 2004].

Pour simuler ce refroidissement, nous choisissons des paramètres réalistes et des matériaux produits industriellement.

Les matériaux choisis pour cet exemple sont une matrice thermodurcissable M21 et un renfort T700. Grâce à leurs propriétés, on peut déterminer celle du composite formé :

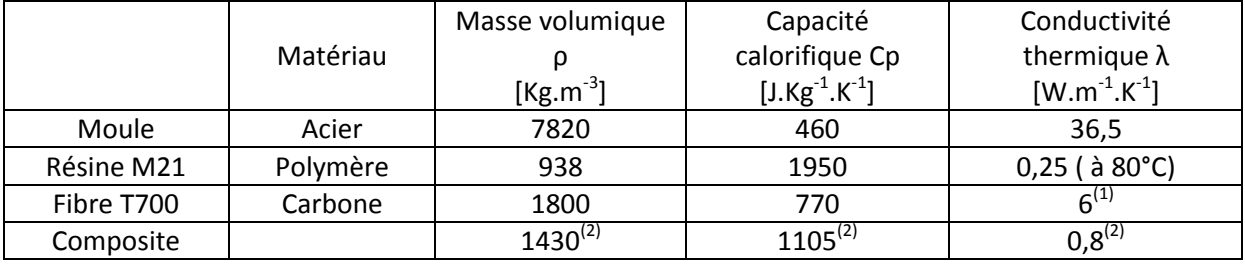

**Tableau 16 : Propriétés composite** 

<span id="page-44-1"></span>Les conditions initiales du refroidissement sont définies dans le tableau 16 :

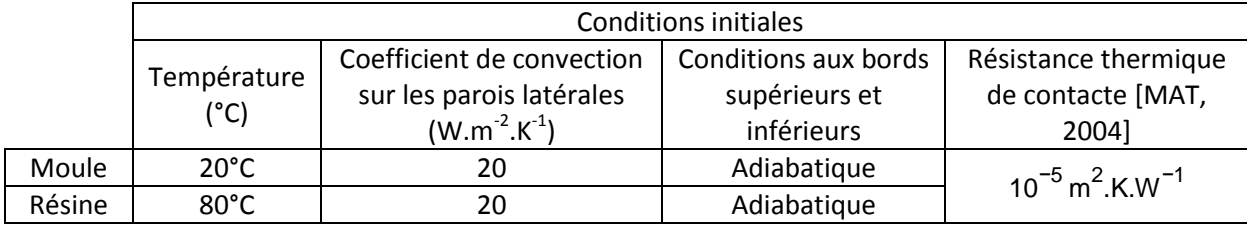

**Tableau 17: Conditions initiales du système** 

<span id="page-44-2"></span>On choisit d'étudier un échantillon du système formé par le composite et le moule, on définit ainsi une portion représentative de l'épaisseur de ce système. On représente une épaisseur de 3mm pour le composite et 1cm pour le moule :

<sup>&</sup>lt;sup>(1)</sup> La conductivité thermique n'est pas la même dans le sens des fibres et le sens transverse. La conductivité thermique est en général donnée sous la forme d'un tenseur en raison de l'anisotropie du milieu mais nous supposons en première approximation que le milieu est anisotrope.

<sup>&</sup>lt;sup>(2)</sup> Ces données sont calculées en ANNEXE 4 grâce aux relations établies par [MIJ, 1988]

<span id="page-45-0"></span>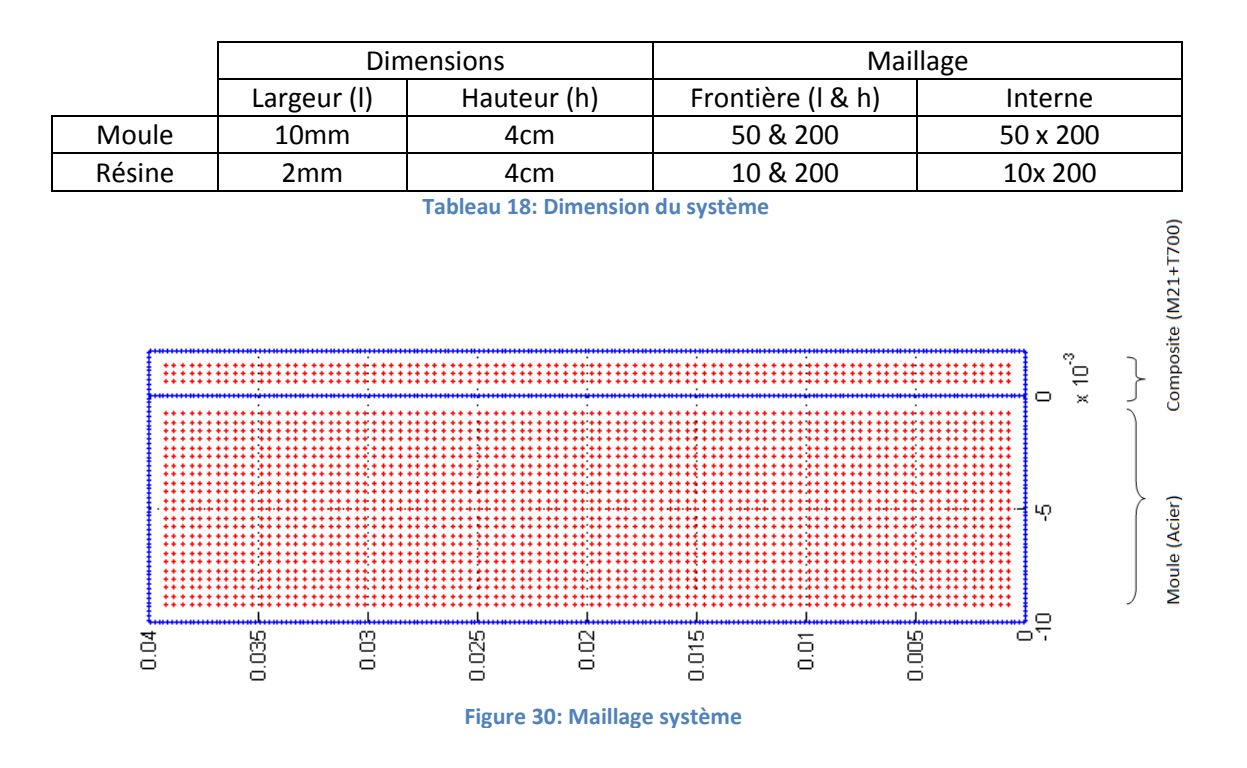

Toutes ces conditions nous permettent de simuler les transferts thermiques qui ont lieu à la suite de l'injection de la résine dans le renfort :

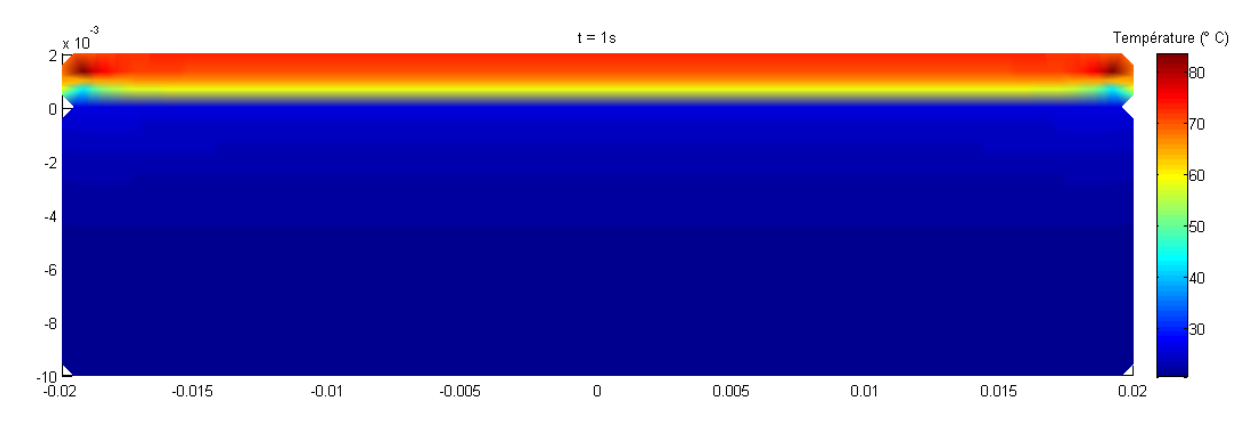

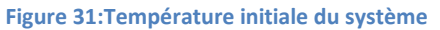

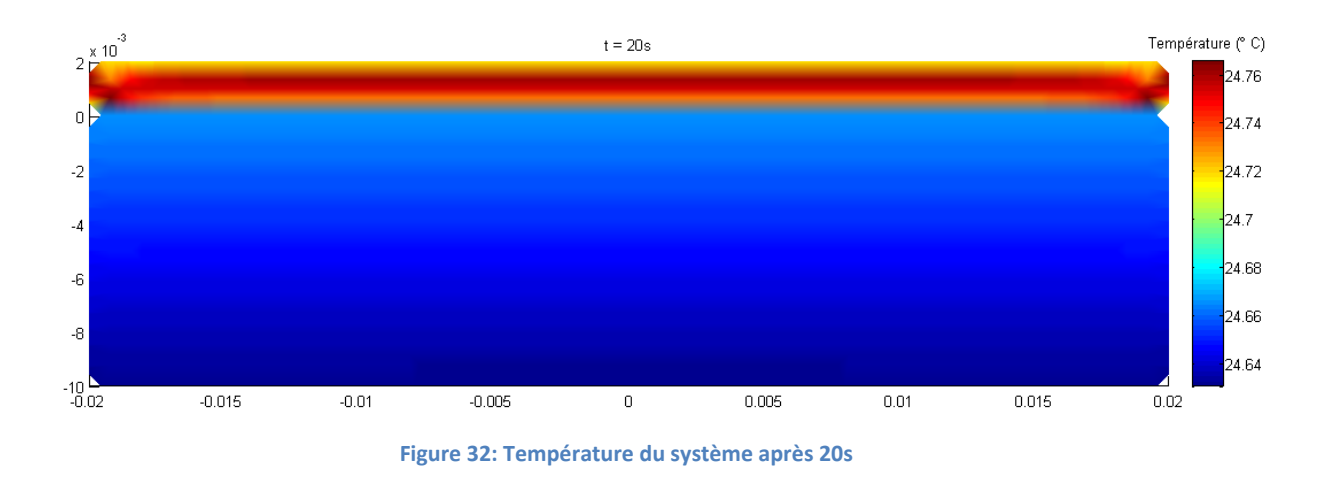

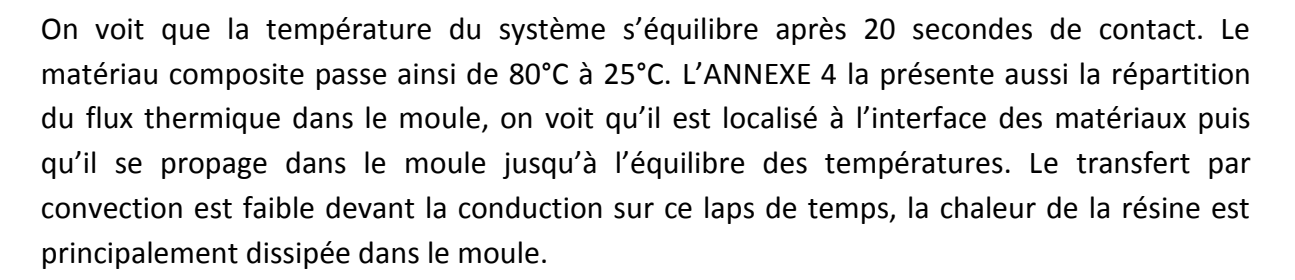

On voit qu'après avoir expérimentalement défini les conductivités thermiques de nos trois matériaux et renseigné les autres paramètres dans le programme, il est possible de connaitre les temps de dissipation de la chaleur et de prévoir le refroidissement du composite. L'étape de réticulation qui conduit à la consolidation du composite apparait après une phase de cuisson à une température avoisinant 200°C. Cet aspect n'a pas été réalisé dans la simulation car elle nécessite la prise en compte d'un terme source lié à l'exothermie du système.

# <span id="page-46-0"></span>**VI.2 Transfert thermique instationnaire « Proper Generalized Decomposition »**

### **1 Présentation de la méthode**

<span id="page-46-1"></span>Une autre méthode permet de réaliser des calculs semblables de transfert instationnaire : la Décomposition Propre Généralisée (PGD). L'apparition de cette méthode est encore plus récente, elle fait encore l'objet de développement et d'expérimentation.

Avec la PGD, cette décomposition en série concerne l'ensemble des variables. Dans notre cas, ce sont encore les dimensions d'espace et de temps qui sont découplées, mais il existe des cas beaucoup plus complexes (les problèmes d'optimisation par exemple) pour lesquels la méthode peut s'avérer salvatrice. Sachant que résoudre un système à n dimensions et M nœuds par des méthodes standards revient à manipuler des matrices de dimension M<sup>n</sup>, une alternative devient intéressante. Avec la PGD, un tel problème peut être résolu grâce à n

matrices de dimension M. Ce qui est d'un avantage évident, surtout lorsqu'on travail avec de faibles capacités de mémoire.

La PGD associée aux méthodes éléments frontières a été proposée dans le cadre de l'équation de la chaleur par Pierre Joyot [JOY, 2011]. Elle permet de traiter les problèmes transitoires comme une suite de problèmes stationnaires (équation de Poisson). Cette équation est résolue par la BEM.

Le terme source est traité par la DRM. C'est ici que nous avons réutilisé les travaux d'Eliette Mathey [MAT, 2004].

### **2 Equation intégrale du problème**

<span id="page-47-0"></span>La méthode PGD permet de résoudre l'équation de la chaleur avec un terme source :

$$
\frac{\partial u(x,t)}{\partial t} - a\Delta u(x,t) = f(x,t) \tag{22}
$$

Le principe fondamental consiste à décomposer la solution ainsi:

$$
u(x,t) \approx \sum_{i=1}^{N} T_i(t) \cdot X_i(x) \tag{23}
$$

Le formalisme mathématique de cette transformation n'est pas parfaitement établi mais les résultats ont prouvé que cette méthode converge vers des solutions analytiques.

Dans l'équation 23, N représente le nombre de couples calculés.

A chaque itération, le système calcule un nouveau couple grâce aux résultats obtenus pour l'évaluation des intégrales en temps et en espace. On observe au début des erreurs qui se réduisent au fil des couples. [BON, 2012].

### **3 Avancée du travail sur la PGD**

<span id="page-47-1"></span>*Lors du stage, le manque de temps n'a pas permis de boucler les deux systèmes d'équations. Néanmoins, ils ont été implantés indépendamment dans le logiciel afin d'obtenir les algorithmes de base nécessaires à la poursuite de la méthode.* 

Afin de développer l'algorithme, on génère un maillage de la même constitution que celui utilisé pour la DRM. On se place dans un carré de coté 1 contenant 160 points sur sa frontière et 729 points internes.

La discrétisation du domaine temporel est réalisée sur un segment [0,1] par 10 éléments uniformément répartis.

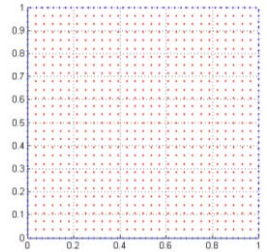

**Figure 33: Maillage PGD**

- Il s'agit à présent de résoudre les systèmes d'intégrales présentés en ANNEXE 5.
	- Calcul des intégrales temporelles :

Pour valider l'ensemble des étapes de résolution qui ont été implantées nous avons choisi des fonctions basiques dont les solutions sont connues analytiquement.

Pour calculer les intégrales temporelles, nous avons choisi :

$$
\frac{dR}{dt} = t \tag{24}
$$

dont la solution est :

$$
R = \frac{t^2}{2} \tag{25}
$$

Cette équation est résolue pour chaque point d'intégration par l'outil Matlab® (ode45). On peut tracer la solution sur un intervalle considéré [0 ;1] :

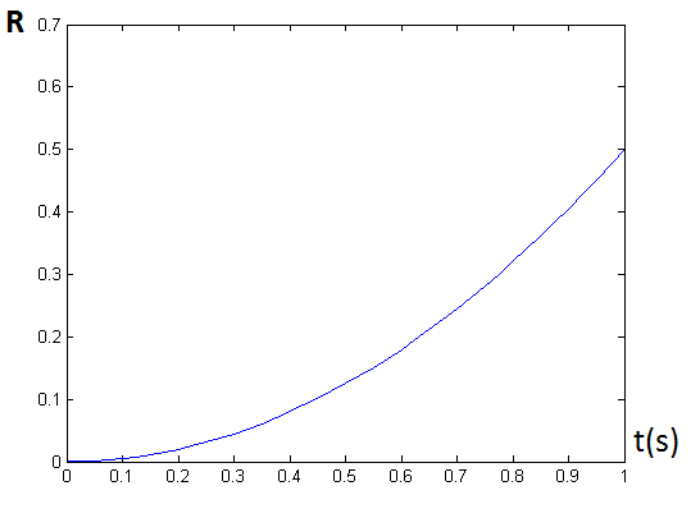

**Figure 34: Solution intégrale temporelle**

On peut calculer les quatre premiers thermes du système d'intégrales temporel :

$$
\alpha_t = \int_0^{t_{max}} R(t) \cdot \frac{\partial R}{\partial t}(t) dt = 1.5125
$$
\n
$$
\alpha_t^i = \int_0^{t_{max}} R(t) \cdot \frac{\partial T_i}{\partial t}(t) dt = 1.9250
$$
\n
$$
\beta_t = \int_0^{t_{max}} R^2(t) dt = 0.6333
$$
\n
$$
\beta_t^i = \int_0^{t_{max}} R(t) \cdot T_i(t) dt = 1.5125
$$
\n
$$
\gamma_t(x) = \int_0^{t_{max}} R(t) \cdot f(x, t) dt = ?
$$
\n(26)

Calcul des intégrales spatiales :

Il en va de même pour les intégrales spatiales, on choisit une équation différentielle que l'on résout dans le domaine considéré.

Ici l'équation différentielle est choisie telle que ses solutions soient nulles sur les parois :

$$
\Delta S = 2[(x^2 - x) + (y^2 - y)] \tag{27}
$$

Dont la solution immédiate est :

$$
S = (x^2 - x)(y^2 - y) \tag{28}
$$

$$
S = 0 \forall x = 0 \cup x = 1 \cup y = 0 \cup y = 1 \tag{29}
$$

On introduit la matrice des valeurs discrétisées de l'équation 27 dans le système d'assemblage du code DRM. On obtient la solution stationnaire désirée :

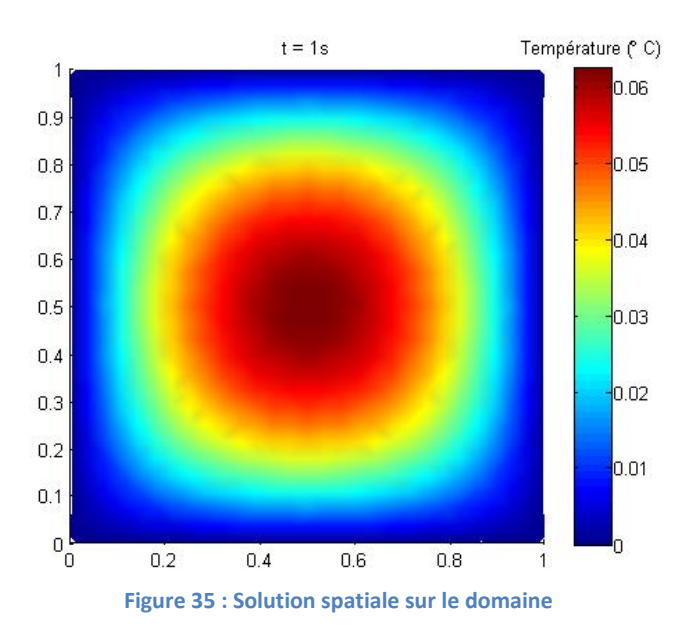

On peut ensuite calculer les valeurs des intégrales sur l'ensemble des points considérés en discrétisant la surface ainsi:

$$
\int_{\Omega} F(x) = \sum_{i=1}^{n} \frac{F(i)}{surface_i} \tag{30}
$$

On obtient les valeurs suivantes pour les intégrales spatiales:

$$
\alpha_x = \int_{\Omega} S(x) \Delta S(x) dx = 0.0239
$$
  
\n
$$
\alpha_x^i = \int_{\Omega} S(x) \Delta X_i(x) dx = 0.0298
$$
  
\n
$$
\beta_x = \int_{\Omega} S^2(x) dx = 0.0012
$$
  
\n
$$
\beta_x^i = \int_{\Omega} S(x) \Delta X_i(x) dx = 21.7399
$$
  
\n
$$
\gamma_x(t) = \int_{\Omega} S(x) \Delta f(x, t) dx = ?
$$
\n(31)

On sait résoudre les deux systèmes de manières indépendantes. Le reste de la méthode consiste à coupler les dernières intégrales de chaque système. Cette dernière étape n'a pu être réalisée durant ce stage faute de temps.

# <span id="page-50-0"></span>**Conclusion**

Les méthodes BEM offrent un gain de temps de calcul lorsqu'il s'agit de déterminer les solutions aux frontières, elles ont été préférées aux méthodes éléments finis dans la plupart des cas traités.

Dans le laboratoire où c'est déroulé ce stage, la BEM avait déjà fait l'objet de nombreuses recherches dont plusieurs thèses. Elle avait été appliquée aux matériaux composites avec succès dans des cas 2D. Il a donc été question de déterminer ses limites et de l'étendre à de nouvelles applications, toujours en relation avec l'élaboration des matériaux composites.

Une première tache a consisté à valider le logiciel de simulation d'infusion LCMBE3D :

Les résultats ont montré que l'infusion dans les pièces 3D était réalisable et qu'il présentait un faible pourcentage d'erreur sur les temps de propagation du front. En réglant les paramètres internes et le paramètres de maillage, toutes les pièces ont pu être infusées. Plusieurs facteurs jouent néanmoins en défaveur de la BEM en 3D : les irrégularités de maillage et le manque de contrainte sur l'écoulement (problème des écoulements libres).

Nous nous sommes ensuite intéressés à traiter le problème d'écoulement à l'échelle microscopique :

La loi de Stokes permet de simuler l'avancée du front de résine à l'échelle microscopique. Il nous a été ainsi possible de mettre en évidence le comportement du fluide autour des fibres en réalisant des VER appropriés.

L'aspect thermique a lui aussi une grande importance dans le procédé d'infusion :

Avec un programme capable de modéliser les transferts transitoires dans les milieux hétérogènes, un modèle thermique a été présenté pour la phase de refroidissement de la résine. Il a ensuite servi de base à l'implantation d'un algorithme plus récent, la PGD, qui n'a pu être finalisé durant ce stage.

Toutes les principales étapes du procédé d'infusion ont été modélisées grâce aux méthodes éléments frontières durant ce stage. Il en résulte un ensemble de programmes capables de prévoir l'imprégnation d'une pièce composite et de prévoir le comportement du matériau lors de son refroidissement.

# <span id="page-51-0"></span>**Perspectives**

Bien qu'ils traitent d'un même sujet, ces programmes interviennent à des stades différents soit de l'étude, soit de la conception de matériaux composites.

Par la suite, la simulation de l'écoulement à l'échelle microscopique pourra être utilisée afin de caractériser le comportement mécanique des fibres dans l'écoulement. On peut imaginer ajouter la modélisation du déplacement et de la déformation des fibres sous l'influence de la pression. La simulation thermique et l'algorithme PGD pourraient gérer la condition de chauffage exothermique due à la réticulation de la résine, ce qui permettrait de simuler la cuisson du composite. Enfin, la simulation du procédé d'infusion pourra être utilisée dans des cas réels pour la conception de moules et le placement automatique des points d'injection et des évents.

# <span id="page-52-0"></span>**Références Bibliographie**

[ARB, 2011] R. ARBTER et Al: *Experimental determination of the permeability of textiles: A benchmark exercise.* Composites: Part A. 2011.

[BIN, 1996] C. BINETRUY : *Calcul et validation expérimentale de la perméabilité et prévision de l'imprégnation de tissus en moulage RTM.* Thèse de doctorat, Université des Sciences et technologies de Lille, 1996.

[BON, 2010] G. BONITHON : *Méthodes numériques innovantes pour la simulation thermique de composants électroniques*. Thèse de doctorat, École Nationale Supérieure d'Arts et Métiers. 2010.

[BRE, 1991] C.A. BREBBIA, J. DOMINGUEZ: *Boundary elements: an introductory course*. WIT Press: Computational Mechanics Publication, 2e edition. 1991.

[CFL, 1928] R. COURANT, K. FRIEDRICHS, H. LEWY: *[On the partial difference equations of](http://www.archive.org/stream/onpartialdiffere00cour#page/n0/mode/2up)  [mathematical physics.](http://www.archive.org/stream/onpartialdiffere00cour#page/n0/mode/2up)* AEC Researh and Development Report, New York: AEC Computing and Applied Mathematics Centre, 1928.

[CHA] M. CHATAIN : *Matériaux composites : présentation générale*. [Techniques de l'Ingénieur,](http://www.refdoc.fr/?traduire=en&FormRechercher=submit&FormRechercher_Txt_Recherche_name_attr=listeTitreSerie:%20(Techniques%20de%20l)  [plastiques et composites,](http://www.refdoc.fr/?traduire=en&FormRechercher=submit&FormRechercher_Txt_Recherche_name_attr=listeTitreSerie:%20(Techniques%20de%20l) 2001

[CHI, 2011] F. CHINESTA, A. AMMAR, A. LEYGUE, R. KEUNINGS : *An overview of the proper generalized decomposition with applications in computational rheology.* Journal of Non-Newtonian Fluid Mechanics, 166 578–592. 2011.

[DAR, 1856] H. DARCY : *Les fontaines publiques de la ville de Dijon, Note D, Détermination des lois d'écoulement de l'eau à travers le sable.* Paris. 1856.

[GAN, 2012] R. GANTOIS : *Contribution à la modélisation de l'écoulement de résine dans les procédés de moulage des composites par voie liquide*. Thèse de doctorat, Université Toulouse III - Paul Sabatier. 2012.

[GAT, 2010] S. GATOUILLAT : *Approche mésoscopique pour la mise en forme des renforts tissés de composites.* Thèse de doctorat, INSA Lyon, 2010.

[GAZ,2009] E. GAZO-HANNA, P. CASARI, A. PERRONNET, S. LE LOCH et A. POITOU : *Caractérisation du procédé d'estampage de composites thermoplastiques à fibres longues.* JNC 16, Toulouse : France (2009)

[GEB, 1992] B.R. GEBART. *Permeability of unidirectional reinforcements for RTM*: Journal of Composites. 1992.

[JOY, 2011] P. JOYOT, G. BONITHON, F. CHINESTA, P. VILLON : *La méthode PGD-BEM appliquée à l'équation de la chaleur non-linéaire*. Pour le 10e Colloque National en Calcul des structures, mai 2011.

[LOR, 1987] [W. E. LORENSEN :](http://dl.acm.org/author_page.cfm?id=81100054474&coll=DL&dl=ACM&trk=0&cfid=106985211&cftoken=97233336) *Marching* Cubes*: A high resolution 3D surface construction algorithm.* ACM SIGGRAPH Computer Graphics Volume 21 Issue 4. 1987.

[MAT, 2004] E. MATHEY : *Optimisation numérique du refroidissement des moules d'injection de thermoplastiques basée sur la simulation des transferts thermiques par la méthode des éléments frontières.* Thèse de doctorat, Université Toulouse III - Paul Sabatier. 2004.

[MIJ, 1990] J. MIJOVIC and J. WIJAYA. *Review of cure of polymers and composites by microwave energy*. Polymer Composites, 11(3) :184–191, 1990

[PAS, 2010] O. PASCAL : *Modélisation de l'imprégnation de renforts fibreux à l'échelle microscopique par procédé d'infusion*. Stage de fin d'étude M2 à l'Institut Clément Ader. 2010.

[PAR, 2011] C. PARIS : *Étude et Modélisation de la Polymérisation Dynamique de Composites à Matrice Thermodurcissable*. Thèse de doctorat, Université Toulouse III - Paul Sabatier. 2012.

[PER, 2000] E.PERCHAT*, Rapport interne : Développement d'un solveur 3D par éléments frontières pour les équations d'élastici*té linéaire. 2000.

[PGD, 2012] *PGD - État de l'art*

[POM, 2007] R. POMEROY: *Measurement of permeability of continuous filament mat glass-fibre reinforcements by saturated radial airflow.* Composites Part A : Applied Science and Manufacturing, 38(5):1439–1443, 2007.

[SET, 1997] J.A. SETHIAN: *Level Set methods: an act of violence*. 1997

[SET, 1996] J. A. SETHIAN : *Level Set methods: Evolving interfaces in geometry, fluid mechanics, computer vision, and materials Sciences*. Cambridge University Press. 1996.

 [SET, 1999] J.A. SETHIAN : *Level Set Methods and Fast Marching Methods Evolving Interfaces in Computational Geometry, Fluid Mechanics, Computer Vision, and Materials Science*. Cambridge University Press, 2e édition, 1999.

### <span id="page-53-0"></span>**Table des illustrations**

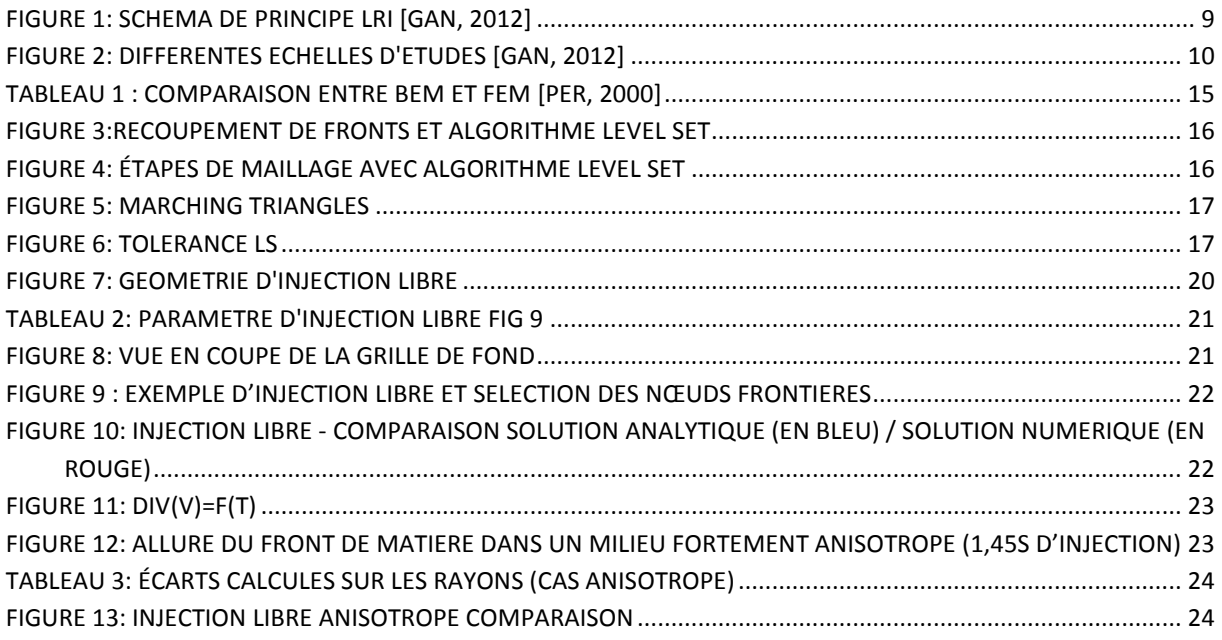

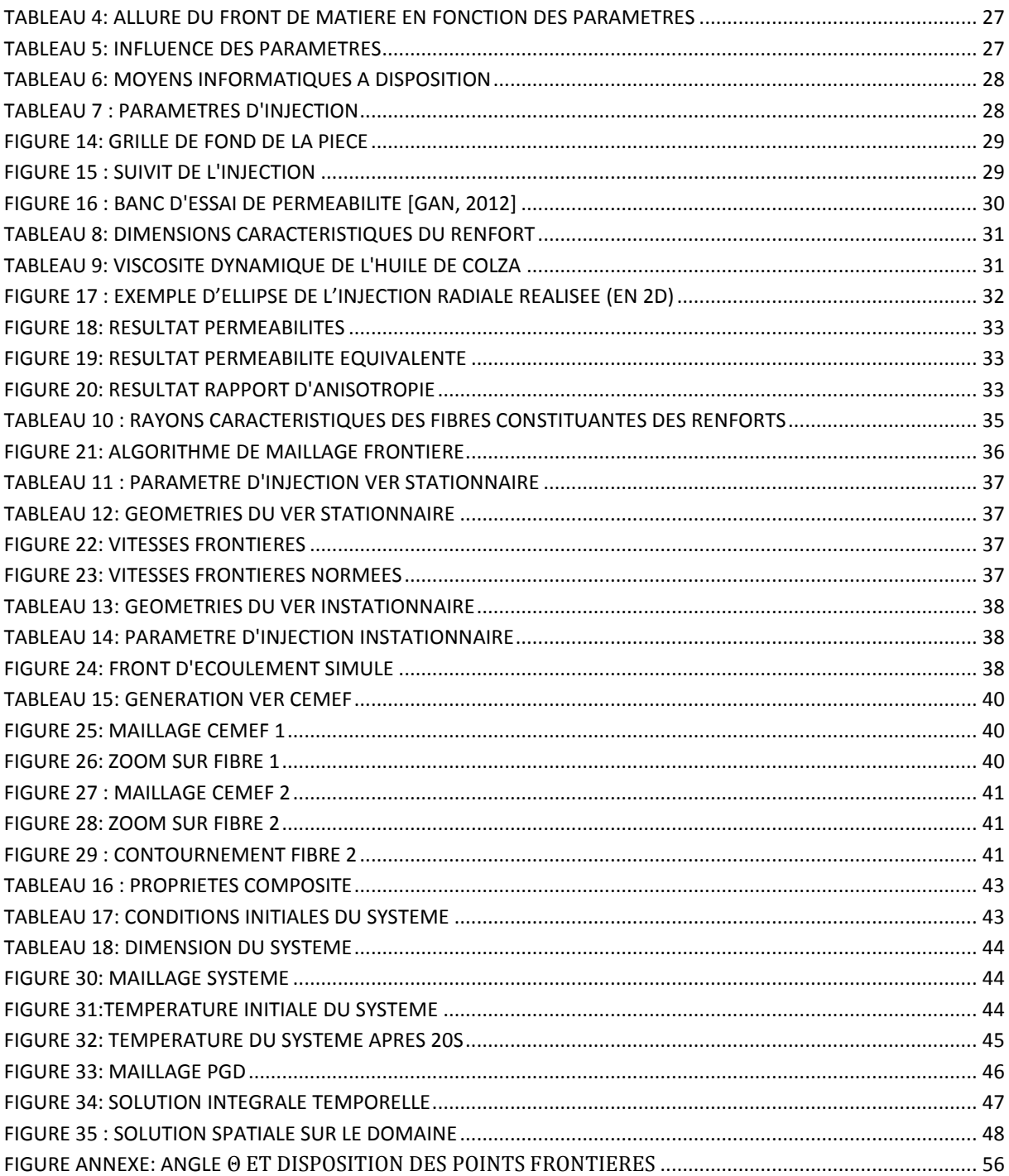

# <span id="page-54-0"></span>Table des annexes

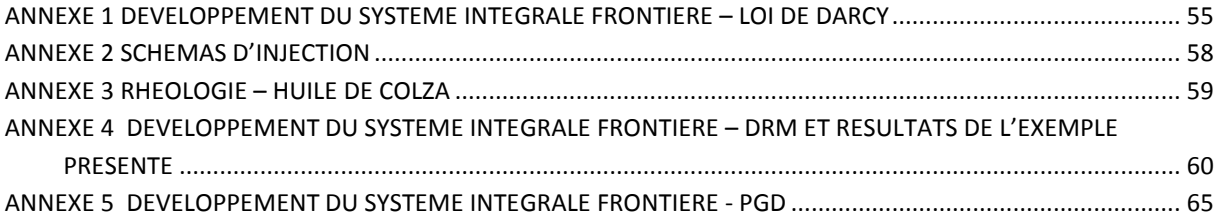

# <span id="page-55-0"></span>**Résumé**

Le stage porte sur la simulation numérique du procédé d'infusion de résine pour l'élaboration de matériaux composites. Les travaux sont réalisés sur des logiciels utilisant des méthodes éléments frontières programmés sous environnement Matlab®.

Le premier logiciel simule l'infusion dans les pièces 3D grâce à la loi de Darcy. Il permet entre autre de déterminer les points d'injections de la résine.

Les deux seconds simulent l'écoulement à l'échelle de la fibre grâce à la loi de Stokes. Ils permettent de mettre en évidence les phénomènes à l'échelle microscopique et de mesurer la perméabilité grâce à un volume élémentaire représentatif.

Les derniers simulent le transfert thermique dans les milieux hétérogènes grâce à l'équation de la chaleur transitoire, soit par la méthode de réciprocité duale (DRM) soit par la méthode de décomposition propre généralisée (PGD).

Matériau Composite ; Infusion ; Darcy ; Stokes ; Chaleur ; Perméabilité ; BEM ; PGD ; DRM

## <span id="page-55-1"></span>**Summary**

### 3D Modeling for Infusion Process

The course focuses on the numerical simulation of the liquid resin infusion process for the preparation of composite materials. The work is carried out using boundary element methods softwares programmed in Matlab®.

The first software simulates the infusion in 3D parts using Darcy's law. It allows among others to determine the points of injection of the resin.

Two seconds simulate flow across the fiber due to Stokes' law. They can highlight the phenomena at the microscopic scale and measure the permeability through a representative elementary volume.

The latter simulate heat transfer in heterogeneous environment using the equation of transient heat by the dual reciprocity method (DRM) or by the method of proper generalized decomposition (PGD).

#### <span id="page-56-0"></span>*ANNEXE 1 Développement du système intégrale frontière – loi de Darcy*

Sont présentées ici l'ensemble des étapes permettant la mise en place du système de résolution par BEM avec la loi de Darcy :

Si on suppose la résine à l'état fondu incompressible, l'équation sur le domaine s'exprime :

$$
\forall M \in \Omega_M \qquad \vec{\nabla} \cdot \left[ \frac{\bar{k}}{\mu \varepsilon} \vec{\nabla} p \right] = 0 \tag{1}
$$

Les conditions aux limites sur les frontières s'expriment :

- Soit en pression

$$
\forall M \in \Gamma_p \qquad p = \bar{p} \tag{2}
$$

- Soit en vitesse

 $\sim$   $\sim$ 

$$
\forall M \in \Gamma_q \qquad v(n) = \bar{v}_n \tag{3}
$$

En intégrant sur le volume l'équation (2) pondérée par *p\**, le champ des pressions virtuelles, on obtient l'équation intégrale suivante :

$$
\int_{\Omega} \vec{\nabla} \cdot (\bar{k} \vec{\nabla} p) p^* d\Omega = 0 \tag{4}
$$

Ensuite, on intègre par partie une première fois. Puis, on applique le théorème de la divergence pour faire apparaitre une première intégrale surfacique :

$$
\int_{\Gamma} \left( \overline{k} \ \vec{\nabla} p. \vec{n} \right) p^* d\Gamma - \int_{\Omega} \ \overline{k} \ \vec{\nabla} p. \vec{\nabla} p^* d\Omega = 0 \tag{5}
$$

L'équation (5) est celle qui est utilisée pour la résolution par la méthode des éléments finis. Il faut à présent transformer l'intégrale volumique restante. C'est ici que la méthode BEM se différencie de la méthode FEM. On commence par refaire une deuxième intégration par partie et on applique à nouveau le théorème de la divergence pour obtenir :

$$
\int_{\Gamma} \left( \overline{k} \ \overrightarrow{v} p. \overrightarrow{n} \right) p^* d\Gamma - \int_{\Gamma} \left( \overline{k} \ \overrightarrow{v} p^* . \overrightarrow{n} \right) p d\Gamma + \int_{\Omega} \ p \ \overrightarrow{v} . \left( \overline{k} \ \overrightarrow{v} p^* \right) d\Omega = 0 \tag{6}
$$

A la suite de quoi, on utilise une fonction de Green pour remplacer l'intégrale volumique par une solution dépendante de *p\** uniquement. Cette fonction de Green est définie par l'équation différentielle linéaire suivante :

$$
\vec{\nabla} \cdot (\bar{k} \ \vec{\nabla} p^*(M, S)) + \delta_M(S) = 0 \tag{7}
$$

Avec l'introduction de l'opérateur de Dirac tel que :

$$
\int_{\Omega} \delta_M(S) = 1 \tag{8}
$$

Où S est le terme source (le point en cours de calcul) voir schéma annexe ci dessous.

$$
\delta_M(S)=0 \text{ si } S \neq M \qquad \text{ et } \qquad \delta_M(S)=\infty \text{ si } S=M \qquad (9)
$$

La fonction de Green se résout par la suite à :

$$
\int_{\Omega} \overrightarrow{pV} \cdot (\overline{k} \overrightarrow{V} p^*(M, S)) d\Omega = \int_{\Omega} \delta_M(S) p^* d\Omega = c(S) p^*
$$
\n(10)

 $c(S)$  est déterminé par des critère géométrique [BRE, 1991].

Pour résumer, il s'agit de définir l'angle formé à son sommet par le point de calcul, et qui forme l'ouverture sur l'ensemble des points du domaine tels qu'ils soient tous compris dans cet angle. Voici un exemple représentatif en 2D :

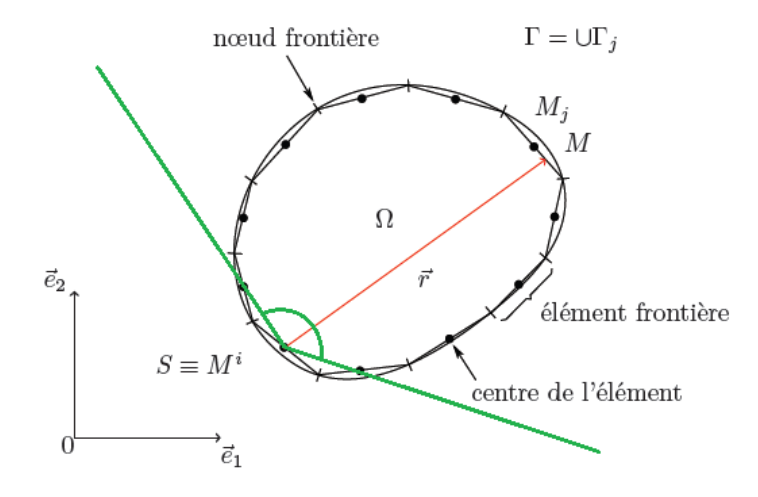

 **Figure annexe: Angle** Θ et disposition des points frontières

Brebbia [BRE, 1991] donne les solutions suivantes en 3D :

$$
c(S) = \frac{\Theta(S)}{4\pi} \quad et \quad p^*(M, S) = \frac{1}{2\pi\sqrt{|\bar{k}|}} \frac{1}{r}
$$
\n
$$
(11)
$$

La fonction de Green ne peut être introduite qu'en la présence d'un système différentiel linéaire, c'est le cas ici avec l'opérateur gradient. L'équation initiale a donc été transformée en système d'intégrales surfaciques appelé équation de Somigliana:

$$
c(S)p(S) + \int_{\Gamma} q^*(M, S)p(M, S)d\Gamma(M) = \int_{\Gamma} q(M, S)p^*(M, S)d\Gamma(M)
$$
 (12)

Elle peut faire l'objet d'un calcul matriciel sur l'ensemble des points à la frontière M<sup>i</sup> et M<sup>i</sup>. Pour cela, il suffit de discrétiser la surface (maillage frontière)

$$
\frac{1}{2}p(M^{i}) + \sum_{j=1}^{N} \left[ \int_{\Gamma_{j}} q^{*}(M, M^{i}) d\Gamma_{j}(M) \right] p(M^{j}) = \sum_{j=1}^{N} \left[ \int_{\Gamma_{j}} p^{*}(M, M^{i}) d\Gamma_{j}(M) \right] q(M^{j}) \tag{13}
$$

Avec les matrice H et G définies comme suit, le champ des pressions (P<sub>i</sub>) et des flux (Q<sub>i</sub>) :

$$
H_{ij} = \frac{1}{2} \delta_{ij} + \int_{\Gamma_j} q^* (M, M^i) d\Gamma_j(M) \tag{14}
$$

$$
G_{ij} = \int_{\Gamma_j} p^* \big( M, M^i \big) d\Gamma_j \big( M \big) \tag{15}
$$

On écrit :

$$
H_{ij} \cdot P_i = G_{ij} \cdot Q_i \tag{16}
$$

# <span id="page-59-0"></span>*ANNEXE 2 Schémas d'injection*

Schémas de principe pour les injections libres :

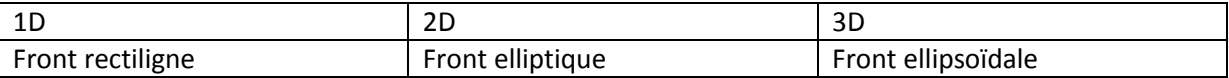

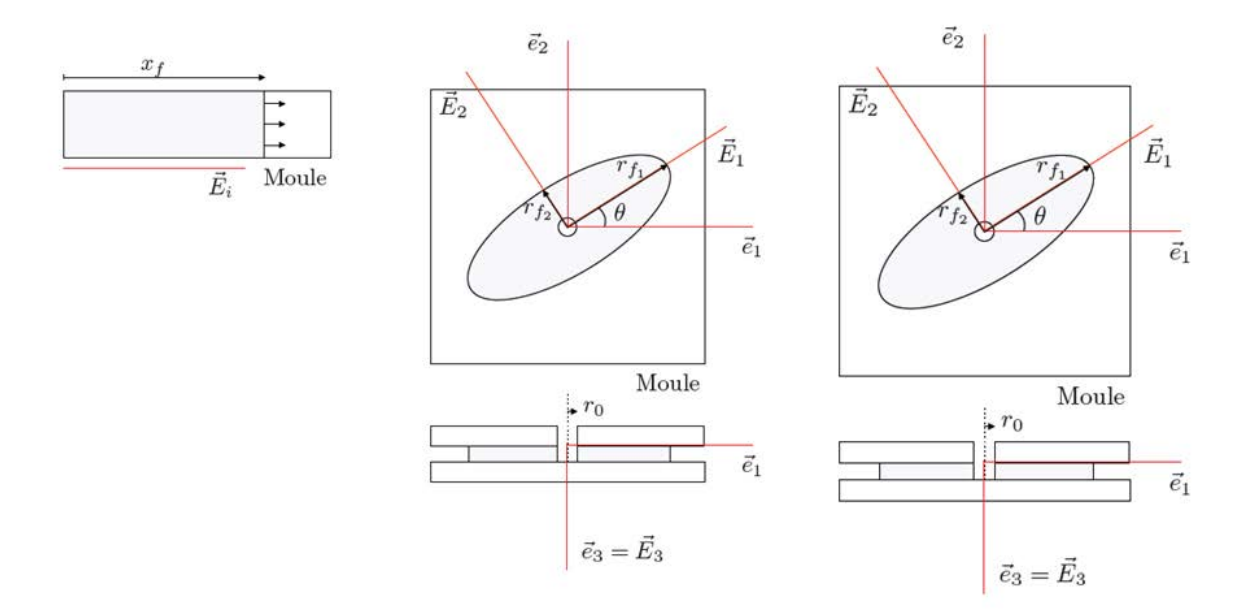

### <span id="page-60-0"></span>*ANNEXE 3 Rhéologie – huile de colza*

Dépendance en température de la viscosité de l'huile de colza :

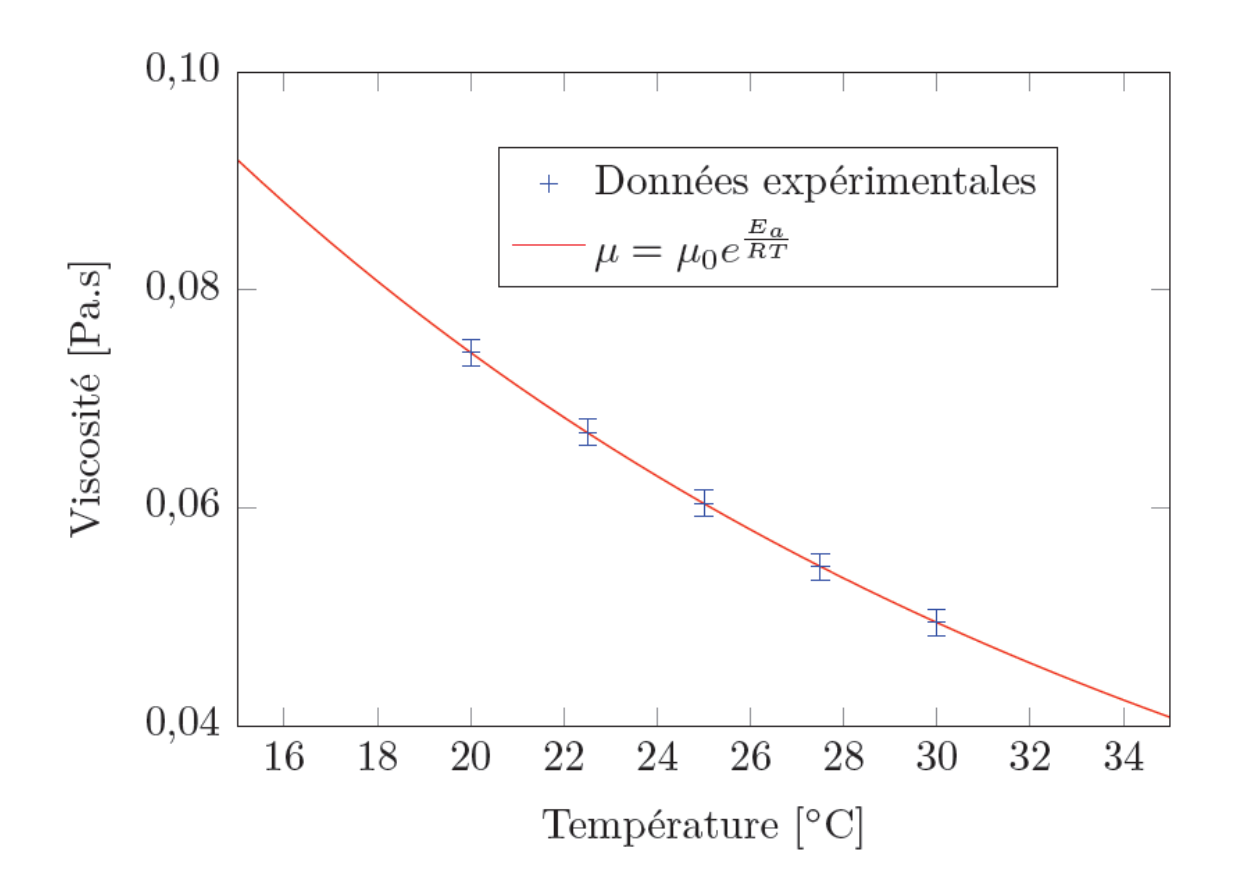

Où  $\mu$  est la viscosité,  $\mu_0$  une viscosité de référence, E<sub>a</sub> l'énergie d'activation de la viscosité, R la constante des gaz parfait et t la température e kelvin.

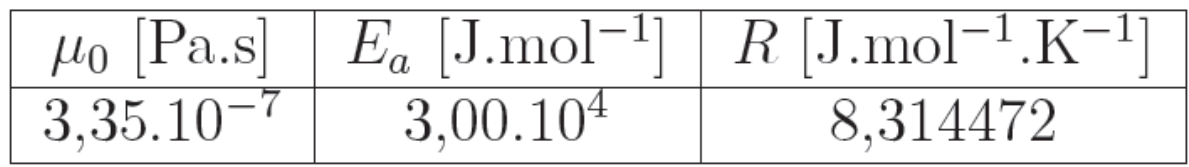

### <span id="page-61-0"></span>*ANNEXE 4 Développement du système intégrale frontière – DRM et résultats de l'exemple présenté*

 Ensemble des étapes permettant la mise en place du système de résolution par DRM :

Cette fois, l'équation à résoudre est l'équation de Poisson :

$$
\forall M \in \Omega_M \qquad \qquad \vec{\nabla}^2 T(M, t) = \frac{\lambda}{\rho c_p} \dot{T}(M, t) \tag{1}
$$

Avec les conditions initiales,

En température :

$$
\forall M \in \Gamma_T \qquad \qquad T(M) = T_0 \tag{2}
$$

En flux :

$$
\forall M \in \Gamma_{\Phi} \qquad \qquad \vec{\nabla} T(M). \vec{n} = q_0 \tag{3}
$$

En utilisant la fonction de Green, la présence du second terme impose la conservation d'une intégrale volumique. On peut souhaiter s'en défaire, notamment lorsqu'on traite des problèmes de thermique transitoires.

Mathématiquement, la méthode présentée ici consiste à approximer le second terme comme une série de solutions particulières, on a alors :

$$
\vec{\nabla}^2 T = \sum_{k=1}^{Nn+Ni} \alpha_k \vec{\nabla}^2 \hat{T}_k
$$
 (4)

Avec N<sub>n</sub>, le nombre de nœuds sur la frontière, N<sub>e</sub>, le nombre d'éléments frontières et N<sub>i</sub>, le nombre de points internes. Sachant qu'ici, un élément frontière est composé de 2 points de calcul (élément discontinu).

Sur ce second terme, on peut appliquer la méthode éléments frontières classique, en utilisant deux fois l'intégration par partie et le théorème de la divergence on retrouve :

$$
c_i T_i + \int_{\Gamma} T q^* d\Gamma - \int_{\Gamma} q T^* d\Gamma = \sum_{k=1}^{Nn + Ni} \alpha_k \left( c_i \hat{T}_{ik} + \int_{\Gamma} \hat{T}_k q^* d\Gamma - \int_{\Gamma} \hat{q}_k T^* d\Gamma \right) \tag{5}
$$

Ensuite, on discrétise les intégrales sur les éléments frontières comme précédemment afin d'obtenir notre système :

$$
c_i T_i + \sum_{j=1}^{Ne} \int_{\Gamma_j} T q^* d\Gamma - \sum_{j=1}^{Ne} \int_{\Gamma_j} q T^* d\Gamma = \sum_{k=1}^{Nn+Ni} \alpha_k \left( c_i \hat{T}_{ik} + \sum_{j=1}^{Ne} \int_{\Gamma_j} \hat{T}_k q^* d\Gamma - \sum_{j=1}^{Ne} \int_{\Gamma_j} \hat{q}_k T^* d\Gamma \right)
$$
(6)

D'un autre coté, le second membre de l'équation peut être simplement numérisé par une approximation linéaire, ce qui permet d'obtenir une autre expression :

$$
\frac{\lambda}{\rho c_p} \dot{T}(M, t) = \frac{\lambda}{\rho c_p} \frac{T^{n+1} - T^n}{\Delta t} \tag{7}
$$

Le couplage des deux précédentes équations permet d'écrire une équation intégrale à la frontière.

Exemple d'utilisation du logiciel DRM :

Les relations linéaires qui lient les propriétés d'un matériau composite avec celles de la matrice et du renfort qui la composent sont données par Mijovic [MIJ, 1988] :

$$
\rho_{comp} = V_f \rho_f + (1 - V_f) \rho_m \tag{1}
$$

$$
Cp_{comp} = \frac{V_f \rho_f C p_f + (1 - V_f) \rho_m C p_m}{\rho_{comp}} \tag{2}
$$

$$
\lambda_{comp} = \lambda_m \left[ \frac{\lambda_f (1 + V_f) + \lambda_m (1 - V_f)}{\lambda_f (1 - V_f) + \lambda_m (1 + V_f)} \right] V_f \rho_f + (1 - V_f) \rho_m \tag{3}
$$

Les matériaux choisis pour cet exemple sont une matrice thermodurcissable M21 et un renfort T700. Grâce à leur propriétés, on détermine celle du composite formé :

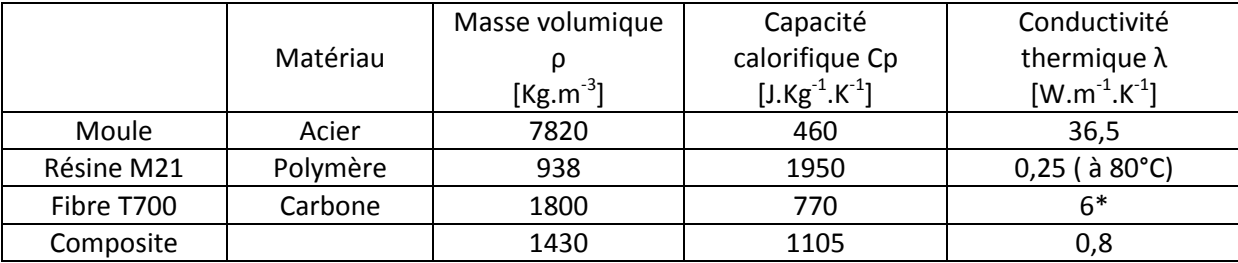

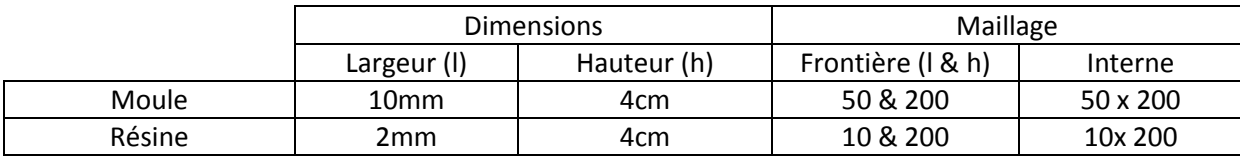

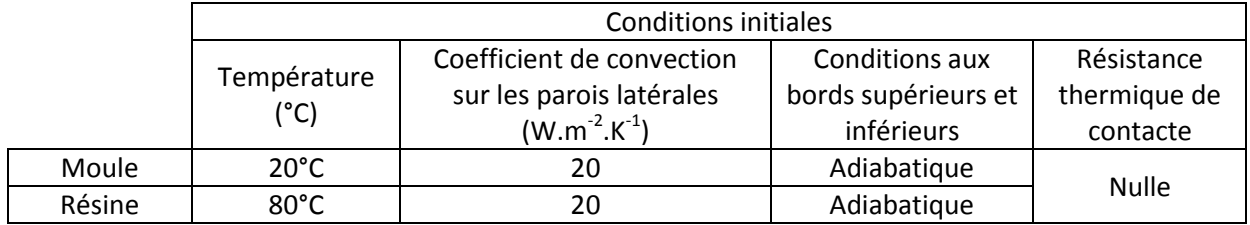

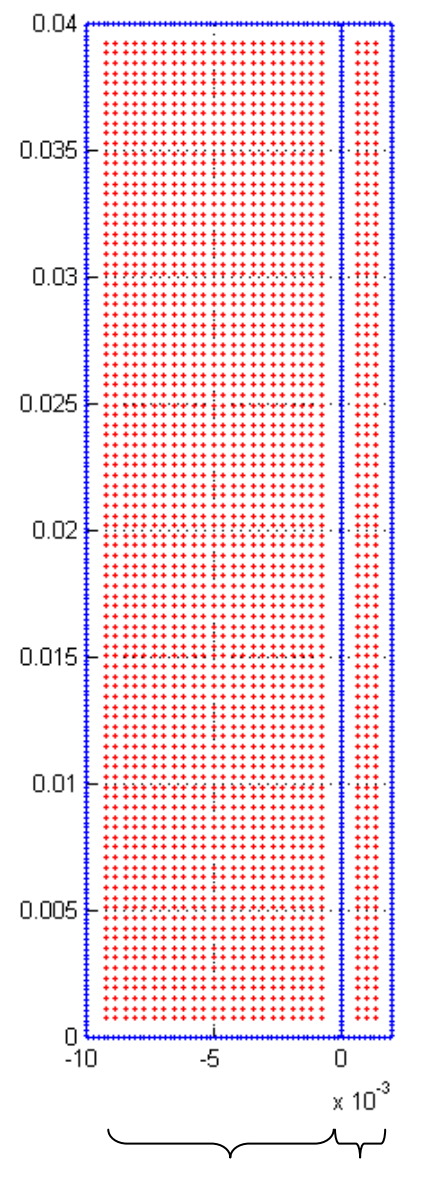

Moule (Acier) Composite (M21+T700)

### Températures du système pour 1s, 5s, 10s, 20s

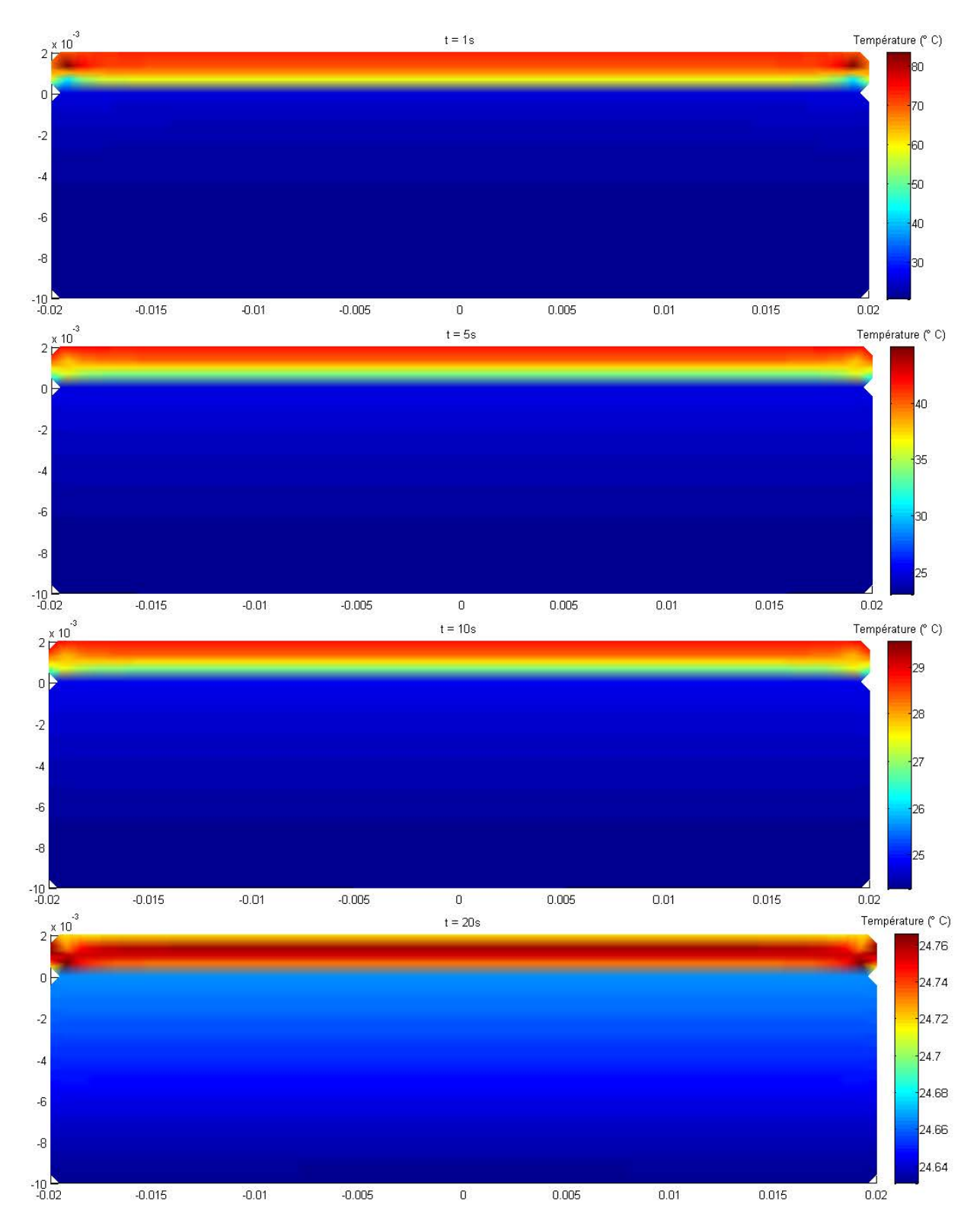

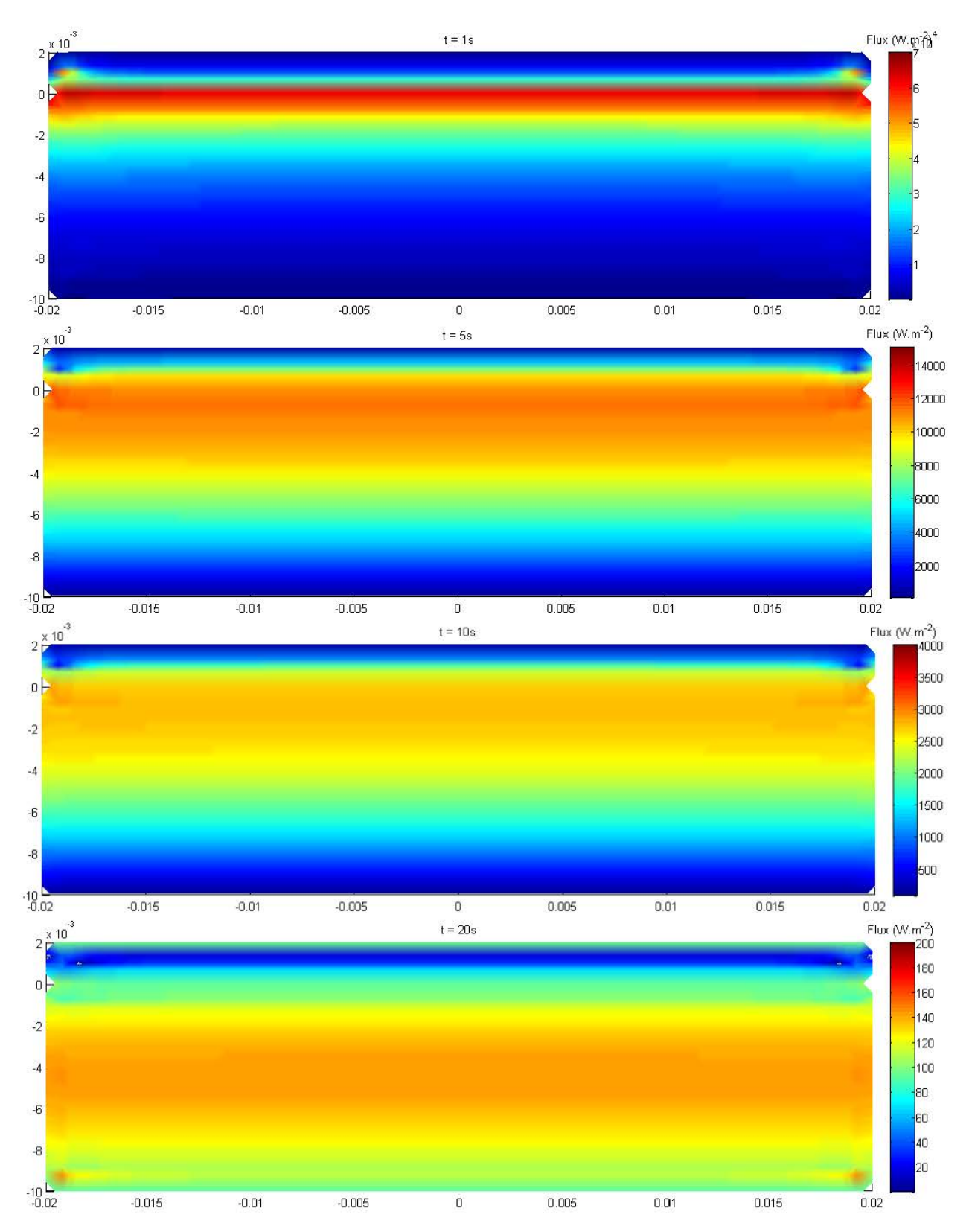

### Flux à l'interieur du système pour 1s, 5s, 10s, 20s

#### <span id="page-66-0"></span>*ANNEXE 5 Développement du système intégrale frontière - PGD*

Ensemble des étapes permettant la mise en place du système de résolution par PGD :

#### 1) Equation intégrale du problème

La méthode PGD permet de résoudre l'équation de la chaleur avec un terme source :

$$
\frac{\partial u(x,t)}{\partial t} - a\Delta u(x,t) = f(x,t) \tag{1}
$$

L'équation intégrale correspondant à la résolution de ce système est :

$$
\int_0^{t_{max}} \int_{\Omega} u^* \left( \frac{\partial u}{\partial t} - a \Delta u - f(x, t) \right) dx \, dt = 0 \tag{2}
$$

Le principe fondamental est de décomposer la solution ainsi:

$$
u(x,t) \approx \sum_{i=1}^{N} T_i(t) \cdot X_i(x) \tag{3}
$$

Le formalisme mathématique de cette transformation n'est pas parfaitement établi mais les résultats ont prouvé que cette approximation n'impliquait pas beaucoup d'erreur comparée aux solutions analytiques.

#### Ici, N représente le nombre d'itérations effectuées.

A chaque itération, le système re-couple les résultats obtenus pour l'évaluation des intégrales en temps et en espace. On observe au début du calcul des erreurs plus importantes qui se réduisent au fil des itérations. La première itération se base sur les conditions initiales, puis les n autres itérations sont calculées ainsi :

$$
u(x,t) \approx \sum_{i=1}^{n} T_i(t) \cdot X_i(x) + R(t) \cdot S(x) \tag{4}
$$

Où l'on introduit une fonction poids :

$$
u^* = S.R^* + S^*.R
$$
\n<sup>(5)</sup>

On peut remplacer l'ensemble des équations (4) et (5) dans l'équation (2) et on obtient le système intégral :

$$
\int_0^{t_{max}} \int_{\Omega} (S.R^* + S^*.R) \cdot \left( S.\frac{\partial R}{\partial t} - a\Delta S.R \right) dx dt = \int_0^{t_{max}} \int_{\Omega} (S.R^* + S^*.R) \cdot \left( f(x,t) - \sum_{i=1}^n X_i \cdot \frac{\partial T_i}{\partial t} + a \sum_{i=1}^n \Delta X_i \cdot T_i \right) dx dt
$$
\n(6)

On rappelle que R(t) dépend du temps et que S(x) dépend de la position. Il nous faut calculer les couples (R,S). On suppose dans un premier temps que R est connu, ce qui supprime les termes R\* dans l'équation précédente. Cela nous permet de calculer les termes dépendants du temps que l'on retrouve dans l'équation :

$$
\alpha_t = \int_0^{t_{max}} R(t) \cdot \frac{\partial R}{\partial t}(t) dt
$$
  
\n
$$
\alpha_t^i = \int_0^{t_{max}} R(t) \cdot \frac{\partial T_i}{\partial t}(t) dt
$$
  
\n
$$
\beta_t = \int_0^{t_{max}} R^2(t) dt
$$
  
\n
$$
\beta_t^i = \int_0^{t_{max}} R(t) \cdot T_i(t) dt
$$
  
\n
$$
\gamma_t(x) = \int_0^{t_{max}} R(t) \cdot f(x, t) dt
$$
\n(7)

De la même façon, on calcule les termes dépendants de l'espace. On utilise la solution trouvée pour R, et on supprime le terme S\*. Il nous reste à évaluer les intégrales :

$$
\alpha_x = \int_{\Omega} S(x) \Delta S(x) dx
$$
  
\n
$$
\alpha_x^i = \int_{\Omega} S(x) \Delta X_i(x) dx
$$
  
\n
$$
\beta_x = \int_{\Omega} S^2(x) dx
$$
  
\n
$$
\beta_x^i = \int_{\Omega} S(x) \Delta X_i(x) dx
$$
  
\n
$$
\gamma_x(t) = \int_{\Omega} S(x) \Delta f(x, t) dx
$$
\n(8)

Une fois ce travail réalisé, on se retrouve avec une équation différentielle du premier ordre de la forme (où A, B, C et D sont des constantes définies par les paramètres) :

$$
A\frac{\partial R}{\partial t} + B.R = \sum_{i=1}^{n} C \cdot \frac{\partial T_i}{\partial t} + \sum_{i=1}^{n} D \cdot T_i
$$
\n(9)

Il s'agit ensuite de répéter ces deux opérations un certain nombre de fois pour obtenir une convergence du résultat.